# **Durchführungshinweise**

- **1 Hinweise zur Datenübertragung**
- **1.1 Übertragungsfristen**
- **1.2 Übertragung von Krankenhaus an Versicherungsunternehmen**
- **1.2.1 Aufnahmesatz**
- **1.2.2 Verlängerungsanzeige**
- **1.2.3 entfällt**
- **1.2.4 Rechnungssatz**
- **1.2.5 Entlassungsanzeige**
- **1.2.6 Fehlersatz**
- **1.3 Übertragung von Versicherungsunternehmen an Krankenhaus**
- **1.3.1 Bestätigung des Versichertenstatus**
- **1.3.2 entfällt**
- **1.3.3 Zahlungssatz**
- **1.3.4 Fehlersatz**
- **1.4 Vorgaben für besondere Fallkonstellationen**
- **1.4.1 Versorgung von Neugeborenen im G-DRG-System**
- **1.4.2 Teilstationäre Leistungen**
- **1.4.3 Interne Verlegung mit Wechsel zwischen den Entgeltbereichen**
- **1.4.4 Rückverlegung oder Wiederaufnahme in den DRG-Fallpauschalenbereich**
- **1.4.5 Rückverlegung in einen Entgeltbereich nach der BPflV oder einen Entgeltbereich für besondere Einrichtungen nach § 17b Abs. 1 Satz 15 KHG**
- **1.4.6 Abrechnungszeiträume für Abschläge bei Verlegung und Nichterreichen der unteren GVD**
- **1.4.7 Transplantationen**
- **1.4.8 frei**
- **1.4.9 Beispiele für Verlegungsfälle**
- **1.4.10 Externe Aufenthalte mit Abwesenheiten über Mitternacht bei Versicherten in Psychiatrischen und psychosomatischen Einrichtungen (BPflV)**
- **1.4.11 Abrechnung psychiatrischer und psychosomatischer Einrichtungen gemäß BPflV (bei Anwendung § 17d KHG)**
- **1.4.11.1 Rückverlegung und Wiederaufnahme in den Entgeltbereich nach der BPflV (bei Anwendung § 17d KHG)**
- **1.4.11.1.1 Keine Neueinstufung**
- **1.4.11.1.2 Neueinstufung**

# **1.4.11.2 Entlassungen zum Jahresende für Zwecke der Abrechnung**

**1.4.11.3 Dialyse in eigener Dialyseeinrichtung**

# **2 Hinweise zu den Datenelementen**

- **Anhang A PKV-Beispieldatensätze**
- **Anhang D Verwendung von Verarbeitungskennzeichen und laufender Nummer des Geschäftsvorfalls**

# **1. Hinweise zur Datenübertragung**

Das Datenübertragungsverfahren beginnt zum vereinbarten Stichtag bei neuen Behandlungsfällen mit dem Aufnahmesatz. Behandlungsfälle, deren Aufnahmedatum vor Beginn des Übertragungsverfahrens liegt, werden im allgemeinen mit dem bis zum Stichtag vereinbarten Verfahren (z.B. Rechnungen in Papierform) zu Ende geführt.

Langzeitfälle bedürfen einer besonderen Regelung, die im Testverfahren zwischen den einzelnen Testpartnern zu vereinbaren ist. Dabei entfällt die erneute Übertragung eines Aufnahmesatzes.

## **Vorgehen bei Versionswechsel:**

Die Fallabwicklung orientiert sich ausschließlich am Aufnahmetag. Für alle Nachrichten eines Falles, einschließlich Entlassungsanzeige, Rechnungssatz und Zahlungssatz, sind die am Aufnahmetag gültigen Versionen der Schlüsselverzeichnisse (insbesondere ICD, OPS, DRG-Katalog) und der Datenaustauschstrukturen maßgeblich. Ein Fall ist somit mit der Nachrichtenversion zu Ende zu führen, mit der er im Aufnahmesatz begonnen wurde. Nachträglich übermittelte Änderungsmeldungen dürfen nur in der Version der zu ändernden Ursprungsnachricht erfolgen. Dies bedingt zwingend eine Versionsfähigkeit der eingesetzten Software.

Je Übermittlungsdatei sind mehrere Nachrichtenversionen zulässig. Eine Fehlernachricht der Stufe1 (PFEH) wird in der neuen Nachrichtenversion übermittelt.

Kommt es zu Verzögerungen bei der Bereitstellung der Software für die neue Nachrichtenversion, werden Datenmeldungen für Fälle mit Aufnahmedatum in dem Quartal, in das die Versionsumstellung fällt, nur dann angenommen, wenn durch die Verwendung der veralteten Version keine gruppierungsrelevanten Informationen verloren gehen. Die Versicherungsunternehmen übermitteln in diesen Fällen die Antwortnachrichten in der Version, in der die zu beantwortende Nachricht vom Krankenhaus übermittelt wurde. Für Aufnahmen ab dem folgenden Quartal werden Nachrichten in der veralteten Version abgewiesen.

Die Einstufung eines Nachtrages/einer Fortschreibung als "gruppierungsrelevant" oder "nicht gruppierungsrelevant" wird jeweils mit der Veröffentlichung des Nachtrages / der Fortschreibung vorgenommen.

## 1.1 Übertragungsfristen

Die nachstehende Tabelle enthält für die vereinbarten Satzarten (Nachrichtentypen) die nach § 4 der Rahmenvereinbarung bestehenden Übertragungsfristen.

PKV-Aufnahmesatz:

spätestens 3 Arbeitstage nach Aufnahme (Anlaufphase: unverzüglich, wenn nicht in 3 AT möglich)

PKV-Verlängerungsanzeige:

vor Ablauf der mit dem Aufnahmesatz angegebenen voraussichtlichen Dauer der Krankenhausbehandlung

PKV-Rechnungssatz:

in der Regel einmal pro Kalenderwoche

PKV-Entlassungsanzeige:

innerhalb von 3 Arbeitstagen nach Entlassung oder Verlegung spätestens mit der Schlussrechnung

PKV-Bestätigung des Versichertenstatus:

spätestens 3 Arbeitstage nach Eingang des Aufnahmesatzes bzw. der Verlängerungsanzeige (Anlaufphase: unverzüglich, wenn nicht in 3 AT möglich)

PKV-Zahlungssatz:

in der Regel einmal pro Kalenderwoche (innerhalb der Zahlungsfrist)

# **1.2 Übertragung von Krankenhaus an Versicherungsunternehmen**

## **1.2.1 Aufnahmesatz**

Mit dem Aufnahmesatz gibt das Krankenhaus dem Versicherungsunternehmen die Aufnahme eines Privatversicherten bekannt. Der Aufnahmegrund ist entsprechend Schlüssel 1 anzugeben.

Bei vorstationärer Behandlung wird ein Aufnahmesatz erst mit der Aufnahme des Patienten zur vollstationären Behandlung (= Aufnahmetag) übertragen. Die Tatsache der vorstationären Behandlung wird in Schlüssel 1 (Aufnahmegrund: 02) nachgewiesen. Schließt sich an die vorstationäre Behandlung im Einzelfall keine vollstationäre Behandlung an, wird ein "Aufnahmesatz" übertragen, der dies in Schlüssel 1 (Aufnahmegrund: 04) nachweist.

Bei Übergang von Krankenhausbehandlung zur stationären Entbindung (oder umgekehrt) ist kein erneuter Aufnahmesatz zu übertragen.

Findet während einer noch nicht abgeschlossenen teilstationären Behandlung eine Aufnahme zu einer vollstationären Behandlung statt (und umgekehrt), ist für den Patienten ein gesonderter Aufnahmesatz mit neuem KH-internen Kennzeichen zu übermitteln. Die teilstationäre und vollstationäre Behandlung wird entsprechend den jeweiligen KH-internen Kennzeichen getrennt bei der Übertragung abgewickelt. (Ausnahme: teilstationäre Dialyse bei vollstationärer Behandlung, § 14 Abs.2 Satz 4 bzw. § 14 Abs.6 Nr.2 BPflV in der am 31.12.2003 geltenden Fassung). Wird ein teilstationärer Quartalsfall durch eine vollstationäre Behandlung lediglich unterbrochen, kann der teilstationäre Fall ohne Wechsel des KH-internen Kennzeichens nach Beendigung der vollstationären Behandlung fortgeführt werden. Der erste Aufenthalt darf hierzu nicht durch eine Entlassungsanzeige abgeschlossen sein.

Bei der Abrechnung teilstationärer Fälle ist für fallbezogene Zu- und Abschläge (z. B. DRG-Systemzuschlag) nach § 17b Abs. 5 Satz 4 KHG die Zählung entsprechend Fußnote 11 und 11a zur Leistungs- und Kalkulationsaufstellung (LKA) nach der Bundespflegesatzverordnung maßgeblich. Dabei ist zu beachten, dass bei Wechsel von vollstationärer und teilstationärer Behandlung jeweils ein separater Fallabschluss erfolgt. Die fallbezogenen Zu- und Abschläge (z. B. DRG-Systemzuschlag) sind dann nur für den vollstationären Fall abzurechnen.

Für die Fallzählung von teilstationären Behandlungen bei Entgelten nach § 6 Abs. 1 KHEntgG ist § 8 KFPV 2004/FPV zu beachten.

Bei teilstationären Fällen im Budgetbereich, die wegen derselben Erkrankung regelmäßig oder mehrfach behandelt werden (je Quartal ein Fall) besteht bei Abrechnung von tagesbezogenen Entgelten jeweils zu Quartalsende folgende Abrechnungsmöglichkeit:

Entlassung, Schlussrechnung und gleichzeitige (Neu-)Aufnahme nach dem Entlassungstag unter neuem KH-internen Kennzeichen,

Zwischenrechnung und Fortführung des KH-internen Kennzeichens im Folgequartal.

In beiden Fällen ist ein DRG-Systemzuschlag pro Abrechnungsquartal in Rechnung zu stellen.

In der Rechnung zu Quartalsende sind die Tage, an denen keine Behandlung erfolgte, in den Segmenten ENT im Datenelement "Tage ohne Berechnung/Behandlung" auszuweisen. Soweit Tage der Beurlaubung mit Entgeltschlüssel 43xxxxxx abgerechnet werden, sind lediglich verbleibende Tage ohne Behandlung im Datenelement "Tage ohne Berechnung/Behandlung" zu berücksichtigen. Erfolgt die Behandlung und Entlassung eines teilstationären Patienten zu Quartalsbeginn, soll zur Abrechnung zunächst eine Zwischenrechnung gestellt werden, wenn eine erneute Behandlung wegen derselben Erkrankung im verbleibenden Quartalsrest nicht ausgeschlossen werden kann. Zu Quartalsende ist dann eine Entlassung am Quartalsletzten und Schlussrechnung einschließlich fallbezogener Zu- und Abschläge (z. B. DRG-Systemzuschlag) mit Ausweis von Tagen ohne Berechnung/Behandlung bis zum Quartalsletzten erforderlich.

Tritt während der mittels tagesbezogener Entgelte nach § 6 Abs. 1 des KHEntgG, tagesbezogener teilstationärer Fallpauschalen oder mit Pflegesätzen nach BPflV vergüteten Behandlung ein Zuständigkeitswechsel des Kostenträgers ein, wird an das dann zuständige Versicherungsunternehmen ein Aufnahmesatz übertragen, der in Schlüssel 1 (Aufnahmegrund) den Zuständigkeitswechsel durch eine "2" in der 3. Stelle ausweist. Die Kosten der einzelnen Belegungstage sind mit dem Kostenträger abzurechnen, der am Tag der Leistungserbringung leistungspflichtig war.

Ausnahmeregelung bei Fallpauschalenpatienten und Wechsel des Kostenträgers:

Die Entgelte für Fallpauschalenpatienten (ggf. auch in Kombination mit Sonderentgelten) werden mit dem Kostenträger abgerechnet, bei dem das Versicherungsverhältnis am Tag der Aufnahme bestand. Diese Regelung gilt auch für alle weiteren angefallenen Entgelte.

Stellt das Krankenhaus fest, dass ein Aufnahmesatz (und ggf. folgende Sätze) zu einem Behandlungsfall mit falschen identifizierenden Merkmalen (KH-internes Kennzeichen des Versicherten und/oder IK des Krankenhauses falsch) übertragen wurde(n), oder, dass die Kostenträgerzuordnung nicht zutreffend ist oder ein Softwarefehler vorliegt oder die Abrechnung als ambulante Leistung erfolgen muss, sind die bis dahin zu dem Behandlungsfall übertragenen Daten durch ein Fallstorno zu stornieren. Ein Fallstorno wird über einen Aufnahmesatz mit dem Verarbeitungskennzeichen 30/31/32/33/34/35 in dem Segment FKT vorgenommen. Die Daten zu dem Behandlungsfall sind danach von Anfang an mit den korrekten Angaben zu übertragen.

Änderung der Aufnahmediagnose

Bei einer Änderung der Aufnahmediagnose überträgt das Krankenhaus die nachfolgende(n) Diagnose(n) mit der Entlassungsanzeige. Eine Änderung einer Aufnahmeanzeige soll nur erfolgen, wenn sich die Angaben zum Aufnahmegrund, Aufnahmetag, zur Wahlleistung Unterkunft, zur Begleitperson oder zur Aufnahmediagnose ändern. Ergänzungen der Aufnahmediagnose, die nach der Aufnahme festgestellt werden, erfordern keine Änderungsmeldung, sondern werden mit der Entlassungsanzeige übermittelt.

Eine Änderung des Aufnahmegrundes oder des Aufnahmetages eines Aufnahmesatzes ist nur dann zulässig, wenn es keine weiteren gültigen Nachrichten des Krankenhauses zu diesem Fall gibt. Wurde z. B. bereits eine Entlassungsanzeige zu diesem Fall übermittelt, ist zuerst die Entlassungsanzeige zu stornieren, bevor der Aufnahmesatz geändert werden darf. Ausgenommen von der Notwendigkeit der Stornierung ist die Verlängerungsanzeige, da diese nicht storniert werden kann.

Vorstationäre Behandlung:

Bei nur vorstationärer Behandlung ist der Aufnahmegrund mit '04' anzugeben. Die Behandlungsinformation und der Behandlungsabschluss werden mit der Schlussrechnung angegeben.

BPflV (bei Anwendung des §17d KHG):

Für jeden teilstationären Fall ist eine separate Aufnahmeanzeige mit eigenem KH-internen Kennzeichen zu übermitteln. Je Aufnahme ist mit der Schlussrechnung ein DRG-Systemzuschlag mit dem spezifischen Entgeltschlüssel "B6200005" in Rechnung zu stellen.

Tritt bei "§17d KHG Patienten" während der stationären Behandlung ein Zuständigkeitswechsel des Kostenträgers ein, wird der gesamte Krankenhausfall (mit allen anfallenden Entgelten) mit dem Kostenträger abgerechnet, der am Tag der Aufnahme leistungspflichtig war.

# **1.2.2 Verlängerungsanzeige**

Mit der Verlängerungsanzeige wird dem Versicherungsunternehmen eine Verlängerung der Krankenhausbehandlung angezeigt. Die Verlängerungsanzeige soll vor Ablauf der mit dem Aufnahmesatz gemeldeten voraussichtlichen Dauer der Krankenhausbehandlung übertragen werden.

In der Verlängerungsanzeige sind die behandelnde Fachabteilung und die Aufnahmediagnose oder eine in der Zwischenzeit ggf. festgestellte Nachfolgediagnose anzugeben. Nebendiagnosen sind zu der behandelnden Fachabteilung in weiteren FAB-Segmenten zu übermitteln, der Fachabteilungsschlüssel ist dann zu wiederholen.

Wiederholte Verlängerungen sollen nicht durch Änderungsmeldung einer vorangegangenen Verlängerungsanzeige, sondern durch eine neue Meldung mit Verarbeitungskennzeichen "10" und erhöhter laufender Nummer des Geschäftsvorfalls übertragen werden.

# **1.2.3 entfällt**

## **1.2.4 Rechnungssatz**

Mit dem Rechnungssatz stellt das Krankenhaus dem Versicherungsunternehmen die Entgelte nach der Bundespflegesatzverordnung, dem Krankenhausentgeltgesetz und nach § 115a SGB V sowie die Wahlleistungen in Rechnung. Die abgerechneten Entgelte sind nach Schlüssel 4 anzugeben. Entsprechend Schlüssel 6 sind korrespondierend zu den berechneten Entgelten die behandelnden Fachabteilungen auszuweisen.

Bei Zwischenrechnungen werden Rechnungssätze jeweils für zeitlich aufeinander folgende, abgegrenzte Abrechnungszeiträume übertragen. Die Beträge von prozentualen Zu- oder Abschlägen sind hierbei auf die je Zwischen- oder Schlussrechnung angegebenen Entgelte zu beziehen. Zuoder Abschläge werden im Entgeltbereich des Vergütungssystems der BPflV (bei Anwendung §17d KHG) mit der Schlussrechnung in Rechnung gestellt. Der gesamte Abrechnungsbetrag ergibt sich aus der Summe aller in Rechnungssätzen (Zwischenrechnung und Schlussrechnung) berechneten Entgelte. Die Rechnungsnummer ist hierbei für jede Einzelrechnung (Zwischen-, Schluss-, Nachtragsrechnung) eindeutig zu vergeben. Einmal vergebene Rechnungsnummern dürfen auch nach Rechnungs- oder Fallstornierungen nicht wieder verwendet werden.

Jeder stationäre Krankenhausfallist mit einer Schlussrechnung abzuschließen, der in Bezug auf den in der Schlussrechnung gemeldeten Abrechnungszeitraum nur noch Nachtragsrechnungen folgen dürfen. Für den Fall, dass der gesamte Abrechnungszeitraum bereits in Zwischenrechnungen in Rechnung gestellt worden ist, ist die letzte Zwischenrechnung gutzuschreiben/zu stornieren und eine Schlussrechnung für diesen Abrechnungszeitraum zu erstellen. Der Rechnungsbetrag der Gutschrift/Stornierung ist ohne Vorzeichen zu übermitteln.

Zur Abrechnung von Abteilungspflegesätzen in Verbindung mit Sonderentgelten für operative Leistungen, siehe Abschnitt 2 (Segment ENT).

Bei der Rechnungslegung für nachstationäre Behandlungen sind die nachstationären Behandlungen innerhalb der oberen Grenzverweildauer und die außerhalb der oberen Grenzverweildauer einer in Rechnung gestellten Fallpauschale in zwei getrennten ENT-Segmenten anzugeben.

Im DRG-Entgeltsystem nach KHEntgG ist die Abrechnung von Pflegesätzen bei Beurlaubung nicht zulässig. Die Beurlaubungstage sind als Tage ohne Berechnung anzugeben.

Bei Abrechnung nach BPflV können Pflegesätze bei Beurlaubungen vereinbart werden. In diesem Falle wird für den Beurlaubungszeitraum der Pflegesatz für Beurlaubung (Stellen 1 bis 2 des Entgeltschlüssels gleich "43") ohne weitere Entgelte mit Ausnahme von allgemeinen Zu- und Abschlägen (Stellen 1 bis 2 des Entgeltschlüssels gleich "45" bis "48") in Rechnung gestellt. Bei Verwendung eines Beurlaubungspflegesatzes werden die Beurlaubungstage im Datenfeld Entgeltanzahl angegeben.

Vollständige Tage der Abwesenheit (z.B. Belastungserprobungen, Beurlaubungen), die während eines Behandlungsfalles bei BPflV Krankenhäusern (BPflV bei Anwendung §17d KHG) anfallen, sind keine Berechnungstage. Sie sind in den Segmenten ENT im Datenelement Tage ohne Berechnung/Behandlung auszuweisen und werden bei der Ermittlung der Vergütungsstufen nicht berücksichtigt. Tage des Antritts und der Wiederkehr werden mit einem entsprechenden tagesbezogenen PEPP in voller Höhe abgerechnet und nicht im Datenelement Tage ohne Berechnung/Behandlung ausgewiesen.

Einigt sich ein Krankenhaus mit dem Kostenträger darauf, dass ein Krankenhausfall nach einer kürzeren Behandlungszeit hätte abgeschlossen sein müssen, so dass die letzten Behandlungstage nicht mehr vergütet werden, werden diese Tage bei der Abrechnung der Hauptleistung oder von Zuschlägen nach Überschreiten der oberen Grenzverweildauer als Tage ohne Berechnung ausgewiesen. Ergibt die Einigung, dass ein Fall hätte ambulant durchgeführt werden müssen, so dass die Rechnungslegung nicht als stationärer Krankenhausfall erfolgt, ist der stationäre Fall mit dem Verarbeitungskennzeichen "35" (Storno stationärer Aufnahme) zu stornieren; hierfür kann auch "30" (Fallstorno) verwendet werden.

Schlussrechnungen von Krankenhäusern, die das Vergütungssystem nach § 17d des Krankenhausfinanzierungsgesetzes anwenden, werden entsprechend der BPflV und den zugehörigen Abrechnungsbestimmungen (PEPPV 2013) wie folgt erstellt.

Hat das Krankenhaus vor Entlassung des Patienten dem Versicherungsunternehmen über eine Zwischenrechnung (oder mehrere) mit der Entgeltart AD100001 bzw. BD100001 eine Teilzahlung (§ 11 Abs. 1 Satz 3 BPflV) in Rechnung gestellt, muss nach Ermittlung des regulären Rechnungsbetrags für den Behandlungsfall geprüft werden, ob die vorab in Rechnung gestellte Teilzahlung niedriger oder höher ausgefallen ist. Im regulären Rechnungsbetrag sind neben den PEPP-Entgelten alle Zu- und Abschläge, Zusatzentgelte, vor- bzw. nachstationäre Entgelte sowie Entgelte für Wahlleistungen zu berücksichtigen.

Unterschreitet die Summe der Teilzahlungen den regulären Rechnungsbetrag, ist dieser über eine Teilzahlungskorrektur um diese Summe zu mindern. Dazu wird die Entgeltart AD100002 bzw. BD100002 (Teilzahlungskorrektur) für alle über Zwischenrechnung berechneten Tage in der Schlussrechnung ausgewiesen. Es erfolgt in der Schlussrechnung die Rechnungsstellung in der die tatsächlich abzurechnenden Entgeltarten gemäß Anhang B Teil III angegeben werden. Die Entgeltarten AD100001 bzw. BD100001 (bei Zwischenrechnung) und AD100002 bzw. BD100002 (bei Schlussrechnung) sind jeweils im Datenelement "Entgeltbetrag" als tagesbezogener Einzelbetrag auszuweisen.

Übersteigt die Summe der Teilzahlungen den regulären Rechnungsbetrag, sind zunächst alle Zwischenrechnungen gutzuschreiben und dann die Schlussrechnung zu übermitteln.

Wird der Patient nach Übermittlung einer Schlussrechnung erneut aufgenommen und treffen die Voraussetzungen für eine Fallzusammenführung zu, ist die Schlussrechnung der ersten Behandlungsepisode gutzuschreiben. Das Krankenhaus kann eine Teilzahlung (und ggf. weitere) über die noch nicht mit vorausgegangenen Zwischenrechnungen berechneten Behandlungstage in Rechnung stellen.

# **Technische Beispiele für Abrechnungen nach PEPP mit Abschlagszahlungen (fiktive Werte)**

# **Beispiel A Normalfall mit Verrechnung von Teilzahlungen ("Unterzahlung")**

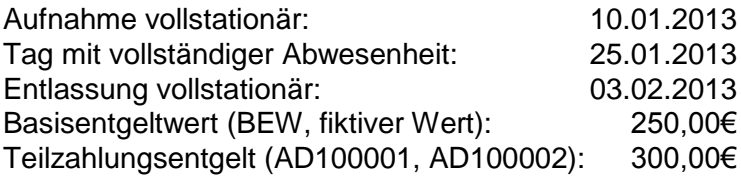

Das Gruppieren bei Entlassung ergibt das PEPP "PA01A" (2013-Vergütungsstufe 1 (1 bis 8 Tage) bei 1,4073 Bewertungsrelation (BWR)/Tag, Vergütungsstufe 2 ab dem 9. Tag bei 0,9987 BWR/Tag)

1. Zwischenrechnung am 20.1.2013, ENT-Segment (über 3.000 Euro):

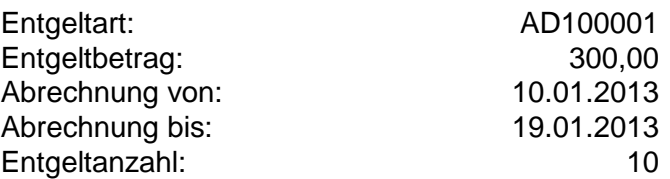

REC-Rechnungsbetrag: 3000,00

2. Zwischenrechnung am 30.1.2013, ENT-Segment (über 2.700 Euro):

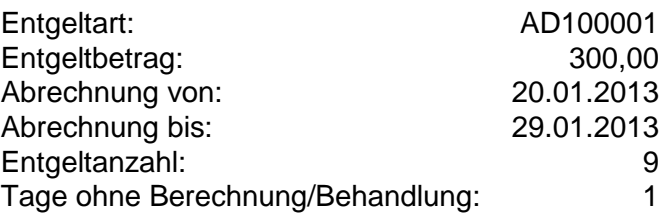

REC-Rechnungsbetrag: 2700,00

Schlussrechnung am 4.2.2013 (über 859,84 Euro nach Verrechnung der Teilzahlungen):

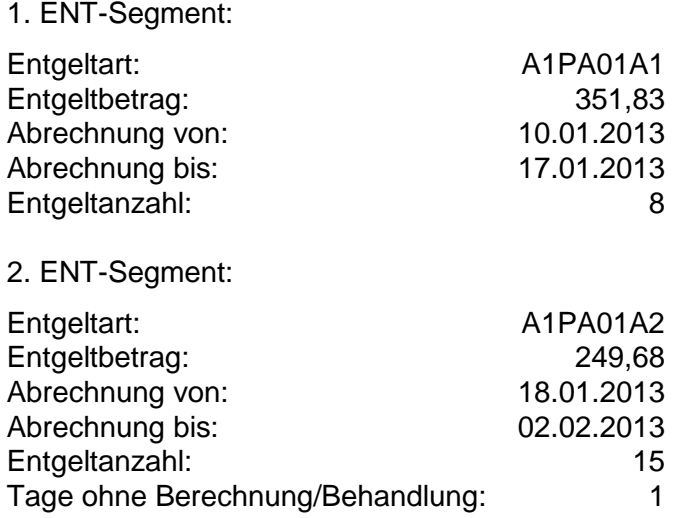

3. ENT-Segment:

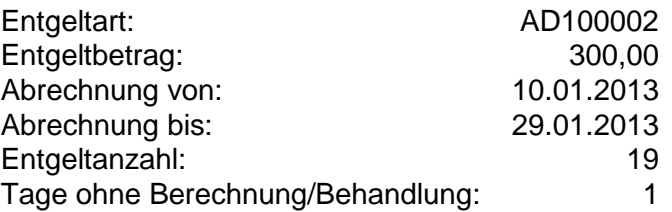

REC-Rechnungsbetrag: 859,84

# Beispiel B Ausnahmefall mit Storno von Teilzahlungen ("Überzahlung")

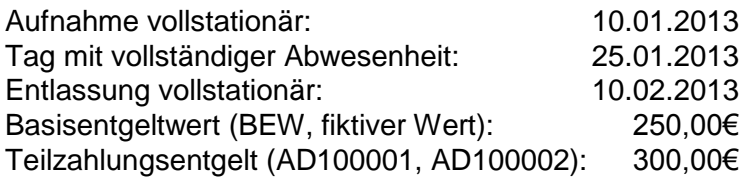

Das Gruppieren bei Entlassung ergibt das PEPP "PA01A" (2013-Vergütungsstufe 1 (1 bis 8 Tage) bei 1,4073 Bewertungsrelation (BWR)/Tag, Vergütungsstufe 2 ab dem 9. Tag bei 0,9987 BWR/Tag)

1. Zwischenrechnung am 20.1.2013, ENT-Segment (über 3.000 Euro):

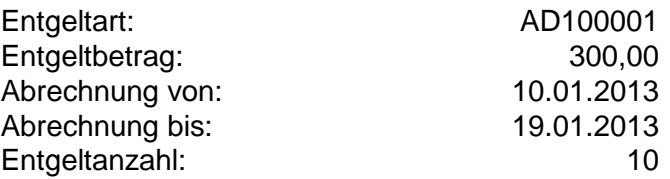

REC-Rechnungsbetrag: 3000,00

2. Zwischenrechnung am 30.1.2013, ENT-Segment (über 2.700 Euro):

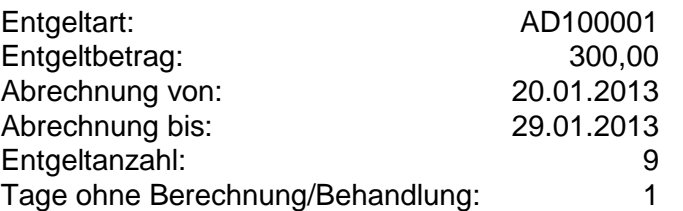

REC-Rechnungsbetrag: 2700,00

3. Zwischenrechnung am 9.2.2013, ENT-Segment (über 3.000 Euro):

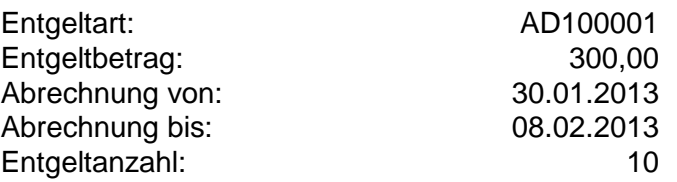

REC-Rechnungsbetrag: 3000,00

Die Schlussrechnung am 10.2.2013 ergäbe ohne Berücksichtigung der Teilzahlungen in Höhe von insgesamt 8.700 Euro einen geringeren Rechnungsbetrag von 8.307,60 Euro. Die drei Zwischenrechnungen (Teilzahlungen) müssen daher storniert werden:

Rechnungsstorno 1. Zwischenrechnung vor Schlussrechnung am 10.2.2013 Rechnungsstorno 2. Zwischenrechnung vor Schlussrechnung am 10.2.2013 Rechnungsstorno 3. Zwischenrechnung vor Schlussrechnung am 10.2.2013

Schlussrechnung am 10.2.2013:

1. ENT-Segment (über 2.814,64 Euro):

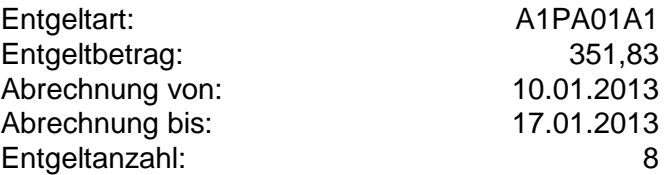

2 ENT-Segment (über 5.492,96 Euro):

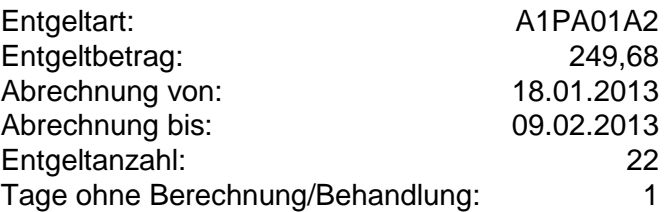

In den REC-Rechnungsbetrag geht die Summe von 8307,60 Euro (zzgl. evtl. abrechenbarer Zuschläge) ein.

Definition: Ein PEPP setzt sich entsprechend der im Katalog ausgewiesenen Vergütungsstufen aus einer oder mehreren PEPP-Entgeltarten zusammen. Bei der Abrechnung von PEPP wird in den Datenfeldern "Abrechnung von" bzw. "Abrechnung bis" (Segment "ENT") der kalendarische Beginn bzw. das Ende der Zugehörigkeit zu der jeweiligen Vergütungsstufe angegeben. Im Datenfeld "Entgeltanzahl" wird die Anzahl der Berechnungstage in der PEPP-Vergütungsstufe angegeben. "Tage ohne Berechnung/Behandlung" sind die Tage, die nicht vergütet werden (Tage der vollständigen Abwesenheit). Der tagesbezogene Entgeltbetrag für eine PEPP-Entgeltart (vergütungsstufenbezogen) wird ermittelt, indem die Bewertungsrelation nach Anlage 1a oder 2a des PEPP-Katalogs für die maßgebliche Vergütungsstufe mit dem Basisentgeltwert multipliziert wird. Das Ergebnis wird kaufmännisch auf 2 Nachkommastellen gerundet. Die Multiplikation dieses Entgeltbetrages mit der Anzahl der zugehörigen Berechnungstage (Entgeltanzahl) geht in den Rechnungsbetrag (Segment REC) ein.

## **Beispiel A**

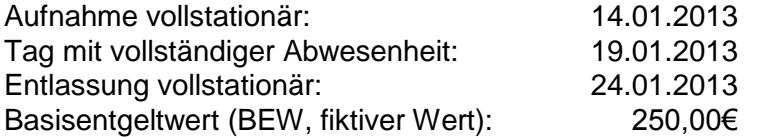

Das Gruppieren bei Entlassung ergibt das PEPP "PA01A" (2013-Vergütungsstufe 1 (1 bis 8 Tage) bei 1,4073 Bewertungsrelation (BWR)/Tag, Vergütungsstufe 2 ab dem 9. Tag bei 0,9987 BWR/Tag)

## 1. ENT-Segment:

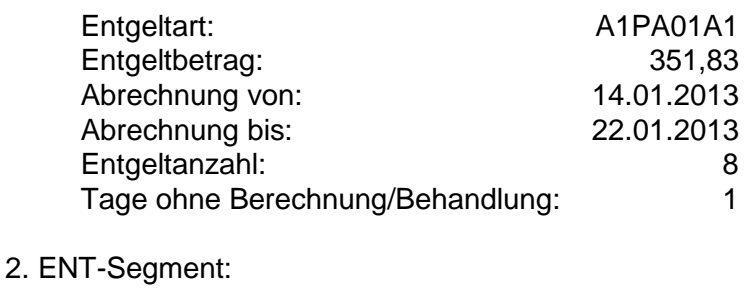

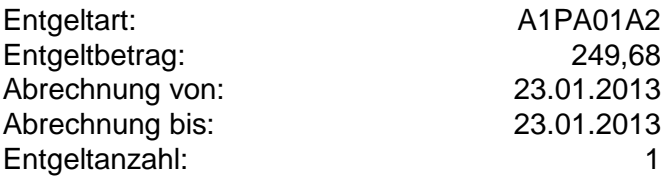

## **Beispiel B**

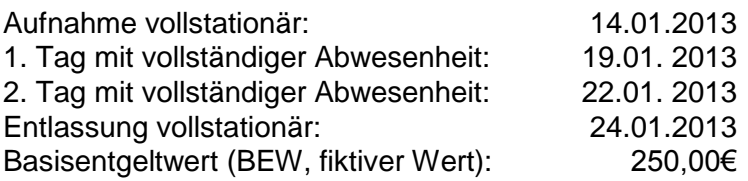

Das Gruppieren bei Entlassung ergibt das PEPP "PA01A" (2013-Vergütungsstufe (1 bis 8 Tage) bei 1,4073 Bewertungsrelation (BWR)/Tag, Vergütungsstufe 2 ab dem 9. Tag bei 0,9987 BWR/Tag).

ENT-Segment:

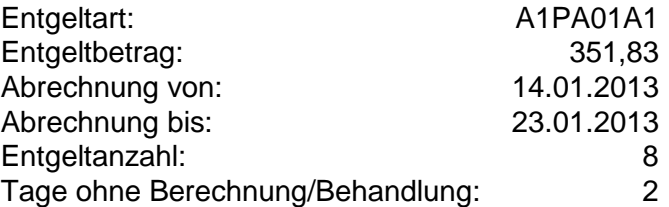

## **Beispiel C**

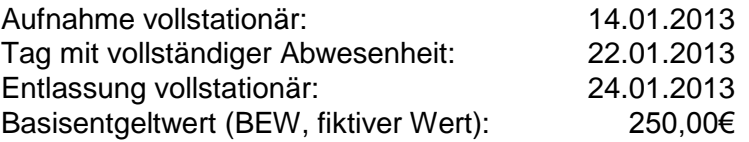

Das Gruppieren bei Entlassung ergibt das PEPP "PA01A" (2013-Vergütungsstufe 1 (1 bis 8 Tage) bei 1,4073 Bewertungsrelation (BWR)/Tag, Vergütungsstufe 2 ab dem 9. Tag bei 0,9987 BWR/Tag).

### 1. ENT-Segment:

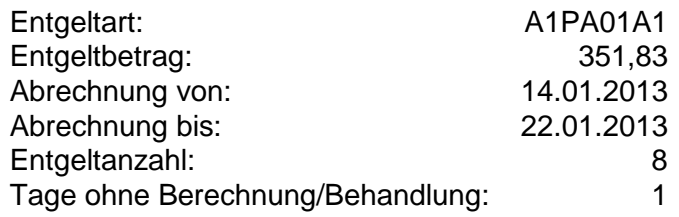

Der Tag der vollständigen Abwesenheit vor Beginn der folgenden Vergütungsstufe ist im ersten ENT-Segment anzugeben, das zweite ENT-Segment beginnt mit dem ersten Berechnungstag der folgenden Vergütungsstufe.

### 2. ENT-Segment:

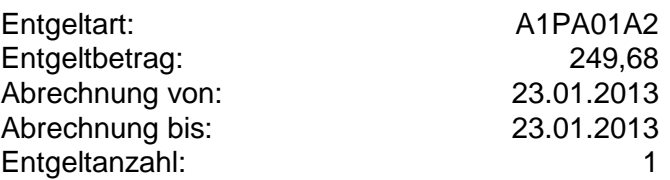

### **Gutschrift/Storno**

Stellt sich im Nachhinein heraus, dass durch das Krankenhaus eine Rechnungslegung irrtümlich erfolgte, ist durch das Krankenhaus über einen Rechnungssatz mit Rechnungsart '04' eine Gutschrift/Stornierung vorzunehmen. Dabei ist die Rechnungsnummer der ursprünglichen Rechnung anzugeben. Das Verarbeitungskennzeichen in dem Segment FKT ist zugleich auf '10' (Normalfall) zu setzen.

Ein Rechnungsstorno ist auch in den Fällen erforderlich, in denen Datenfelder eines bereits übertragenen Rechnungssatzes geändert werden müssen (z.B. Entgeltart, Abrechnungszeitraum). Zusätzlich zu dem Rechnungsstornosatz (Verarbeitungskennzeichen in FKT: '10' und Rechnungsart in REC: '04') ist der richtig gestellte Rechnungssatz mit Verarbeitungskennzeichen in FKT: '10' (Normalfall) und Rechnungsart in REC: '01' oder '51' (Zwischenrechnung) oder '02' oder '52' (Schlussrechnung) zu übermitteln (siehe Anlage 4, Abschnitt 7).

### **Nachtragsrechnung**

Wurde bei einer bereits übertragenen Rechnung für einen bestimmten Zeitraum ein Entgelt versehentlich nicht berechnet, so kann dieses Entgelt über eine Nachtragsrechnung mit dem Verarbeitungskennzeichen in FKT: '10' (Normalfall) und der Rechnungsart in REC: '03' (Nachtragsrechnung) nachträglich berechnet werden.

### **Rechnung in Papierform**

Wird von dem Versicherungsunternehmen eine Rechnung in Papierform angefordert, so ist diese mit den persönlichen Daten des Privatversicherten (Name, Vorname, Geburtsdatum, Anschrift) zu versehen und an das Versicherungsunternehmen direkt zu schicken. Alle übrigen Geschäftsvorfälle sind gemäß Anlage 1 maschinell zu übermitteln.

# **1.2.5 Entlassungsanzeige**

Mit der Entlassungsanzeige meldet das Krankenhaus dem Versicherungsunternehmen die Entlassung oder externe Verlegung des Versicherten aus der voll- oder teilstationären Behandlung sowie die interne Verlegung mit Wechsel zwischen den Entgeltbereichen der DRG-Fallpauschalen, nach der BPflV oder für besondere Einrichtungen nach § 17b Abs. 1 Satz 15 KHG oder den Wechsel von voll- und teilstationärer Behandlung. Der Entlassungs-/Verlegungsgrund ist nach Schlüssel 5 anzugeben.

Bei teilstationärer Fortführung einer zunächst vollstationär begonnenen Behandlung (oder umgekehrt) wird als Entlassungs-/Verlegungsgrund des vollstationären (bzw. des teilstationären) Falles der Schlüssel "22" ("Fallabschluss (interne Verlegung) bei Wechsel zwischen voll- und teilstationärer Behandlung") angegeben.

Bei Wiederaufnahme (mindestens 24 Stunden Aufenthalt außerhalb eines Krankenhauses) eines zunächst extern oder in einen anderen Entgeltbereich verlegten Patienten ist als Entlassungs- /Verlegungsgrund des ersten Aufenthaltes in der Entlassungsanzeige des zusammengeführten Falles der Schlüssel "21" ("Entlassung oder Verlegung mit nachfolgender Wiederaufnahme") anzugeben.

Bei postmortalen Organspenden ist für den Organspender das Datum des Todes als Entlassungsdatum zu melden (siehe "Vereinbarung über die Durchführungsbestimmungen zur Aufwandserstattung nach § 8 Abs. 2 des Vertrages nach § 11 TPG"). Hiermit wird der Fall für die Direktabrechnung mit dem Versicherungsunternehmen abgeschlossen.

Behandlungen mit Aufnahmegrund "08" Stationäre Aufnahme zur Organentnahme sind auch in Fällen von vorstationärer Behandlung ohne nachfolgende stationäre Aufnahme mit einer Entlassungsanzeige abzuschließen.

Die internen Verlegungen werden für jede behandelnde Fachabteilung (bei Rückverlegungen mehrfach) je Belegungszeitraum mit Angabe des Verlegungstages angegeben (Entlassungsgrund '12' interne Verlegung).

Die Segmentgruppe SG1 mit den Segmenten ETL und NDG dient der Dokumentation des Ablaufs der Krankenhausbehandlung. Es werden die bei der Entlassung oder Verlegung aus der Fachabteilung festgestellten Diagnosen übermittelt.

Die Segmentgruppe SG1 ist für jede interne Verlegung aus einer Fachabteilung und für die externe Entlassung/Verlegung zu übermitteln. Sie wird immer durch ein Segment ETL eingeleitet, das die Fachabteilung für den jeweiligen (anhand des Entlassungs-/Verlegungstages bestimmten) Behandlungszeitraum enthält. Die Angaben in den ETL-Segmenten dokumentieren so den gesamten Behandlungsverlauf. Für jedes ETL-Segment (= jeden einzelnen Behandlungszeitraum in einer Fachabteilung) können bis zu 40<sup>1</sup> Nebendiagnosen zur Hauptdiagnose mit Hilfe des Segmentes NDG angegeben werden.

Erfolgt eine interne Verlegung, Rückverlegung oder Wiederaufnahme [oder bei Versicherten in Krankenhäusern, die gemäß BPflV vergütet werden, eine Unterbrechung des stationären Aufenthalts durch einen externen Aufenthalt mit Abwesenheit über Mitternacht], muss zusätzlich zu den ETL-Segmenten für die behandelnden Fachabteilungen (und deren Daten) die für den gesamten Krankenhausfall maßgebliche Hauptdiagnose bei Anwendung des Vergütungssystems nach § 17d KHG: Hauptdiagnose gemäß § 2 PEPPV 2013, (ggf. mit Nebendiagnosen) durch eine weitere (letzte!) Segmentgruppe SG1 übertragen werden, die im Segment ETL den Pseudo-

1

<sup>1</sup> Soweit NDG mit der Möglichkeit "50x" realisiert ist, kann dies zunächst beibehalten werden.

Fachabteilungscode "0000" für den Krankenhausbezug sowie die Daten der Entlassung/Verlegung enthält. Für die Gruppierung in eine DRG bzw. PEPP werden nur die Diagnoseangaben dieser letzten Segmentgruppe SG1 verwendet.

Fand keine interne Verlegung, Rückverlegung und keine Wiederaufnahme [oder bei Versicherten in Krankenhäusern, die gemäß BPflV vergütet werden, keine Unterbrechung des stationären Aufenthaltes durch externen Aufenthalt mit Abwesenheit über Mitternacht] statt, darf keine Segmentgruppe SG1 für die Krankenhausfall-Hauptdiagnose mit der Pseudo-Fachabteilung "0000" übertragen werden. Die Krankenhausfall-Hauptdiagnose und die zugehörigen Nebendiagnosen sind dann identisch mit der Hauptdiagnose und den Nebendiagnosen der einzigen behandelnden Fachabteilung.

Die Hauptdiagnose für den Krankenhausfall ist in der als "Hauptdiagnose" bezeichneten Datenelementgruppe anzugeben. Ausschließlich in den Fällen, in denen nach den Deutschen Kodierrichtlinien als Hauptdiagnose eine "Stern-Diagnose" verschlüsselt werden muss, ist es zulässig, den Stern-Kode in der im ETL-Segment als "Hauptdiagnose" bezeichneten Datenelementgruppe anzugeben. Die Kreuz-Diagnose ist ausschließlich in diesem Fall in der im ETL-Segment als "Sekundär-Diagnose" bezeichneten Datenelementgruppe anzugeben. Hinweis: Wenn eine Sekundär-Diagnose angegeben wird, wird diese im G-DRG- bzw. PEPP-System immer als Nebendiagnose interpretiert.

Für die Diagnoseangaben sind die Deutschen Kodierrichtlinien bzw. die Deutschen Kodierrichtlinien für die Psychiatrie/Psychosomatik zu berücksichtigen. zu berücksichtigen.

Die FAB-Segmente enthalten als Muss-Segmente alle behandelnden Fachabteilungen, die mit den Fachabteilungen im ETL-Segment korrespondieren. Bei interner Rückverlegung ist ein erneutes FAB-Segment nicht zwingend erforderlich.

Die weiteren Kann-Datenelemente in FAB-Segmenten sind bei folgenden Fallkonstellationen zu übertragen:

Operation, keine Fallpauschale/kein Sonderentgelt:

Im Datenelement Diagnose ist die für den Operationseingriff maßgebliche Diagnose anzugeben. Im Datenelement Operation ist der für die Operation maßgebliche Operationenschlüssel anzugeben.

Operation in Verbindung mit Fallpauschale/Sonderentgelt:

Im Datenelement Diagnose ist die für den Operationseingriff maßgebliche abrechnungsrelevante Diagnose anzugeben. Wenn im Fallpauschalen-/Sonderentgeltkatalog ein zweiter Diagnosenschlüssel und/oder ein zweiter oder dritter Operationenschlüssel gefordert ist, müssen diese Angaben über die Datenelemente Zusatzschlüssel Diagnose und Zusatzschlüssel 1 Operation bzw. Zusatzschlüssel 2 Operation übertragen werden.

In beiden Fallkonstellationen kann zur Angabe weiterer Diagnosen und/oder Operationen das FAB-Segment mit identischem Fachabteilungsschlüssel wiederholt werden.

Als Operation sind grundsätzlich operative Maßnahmen sowie nicht-operative Maßnahmen entsprechend den Deutschen Kodierrichtlinien anzugeben. Insbesondere ist P005 "Multiple/Bilaterale Prozeduren" zu beachten.

Die Angabe der Operation ist unabhängig von der Diagnosenangabe, gegebenenfalls können Prozeduren auch ohne Diagnosen angegeben werden.

Die Entlassungsanzeige ist innerhalb von 3 Arbeitstagen nach Entlassung oder Verlegung, spätestens mit der Schlussrechnung zu übermitteln.

Bei Zuständigkeitswechsel des Versicherungsunternehmens (Entlassungsgrund '05') kann die Entlassungsanzeige an das erste Versicherungsunternehmen auch früher - unmittelbar nach Beendigung der Leistungspflicht des Versicherungsunternehmens – übertragen werden (siehe Segment DAU). Nachrichten, die sich auf Zeiten nach der Beendigung der Leistungspflicht beziehen, können nicht mehr Gegenstand der Übertragung an das erste Versicherungsunternehmen sein.

Ausnahmeregelung: Bei Fallpauschalenpatienten und PEPP-Patienten wird der gesamte Krankenhausfall (mit allen anfallenden Entgelten) mit dem Versicherungsunternehmen abgerechnet, das die erste Bestätigung des Versichertenstatus erteilt hat.

Wurde für einen Patienten irrtümlich eine Entlassungsanzeige übertragen, so kann diese mit dem Verarbeitungskennzeichen "40" (Storno einer Entlassungsanzeige) storniert oder mit dem Verarbeitungskennzeichen "20" nach der tatsächlichen Entlassung berichtigt werden. Wurde mit der irrtümlichen Entlassungsanzeige bereits eine Schlussrechnung übertragen, so muss diese storniert werden, falls die Entlassungsanzeige storniert oder geändert werden soll. Erst nach Gutschrift/Stornierung des Rechnungssatzes kann die Entlassungsanzeige storniert und ein erneuter Rechnungssatz übertragen werden.

BPflV (bei Anwendung §17d KHG): Die Leistungen (Prozeduren) der vor- und nachstationären Behandlung sind bei der Gruppierung und Abrechnung des Behandlungsfalles nach PEPPV 2013 nicht zu berücksichtigen.

## **1.2.6 Fehlerbehandlung**

Nachrichten des Versicherungsunternehmens, die beim Empfänger als fehlerhaft erkannt werden, sind dem Absender entsprechend der in Anlage 4, Abschnitt 6, beschriebenen Vorgehensweise mitzuteilen.

# **1.3 Übertragung von Versicherungsunternehmen an Krankenhaus**

## **1.3.1 Bestätigung des Versichertenstatus**

Mit der Bestätigung des Versichertenstatus teilt das Versicherungsunternehmen dem Krankenhaus die Bestätigung des Versichertenverhältnisses, die Kostenübernahme oder ggf. ihre Ablehnung mit. Das Merkmal Kostenübernahme (Schlüssel 8) enthält hierzu die erforderliche Angabe. Bei Änderungen des Versichertenstatus PKV erfolgt die zeitliche Abgrenzung über die Datenelemente "Kostenübernahme ab" und "Kostenübernahme bis". Ansonsten kann das Datenelement "Kostenübernahme bis" leer bleiben.

Bei einer Änderung des Versicherungsunternehmens während der Behandlung überträgt das neu zuständige Versicherungsunternehmen eine Bestätigung des Versichertenstatus mit dem Merkmal Kostenübernahme "Änderung der Kostenübernahme" (Zuständigkeitswechsel des Kostenträgers) (Schlüssel  $8, .02$ ").

Eine Änderung der Kostenübernahme findet in Fällen Anwendung, in denen ein Aufnahmesatz bei Zuständigkeitswechsel des Kostenträgers an das neu zuständige Versicherungsunternehmen erfolgt (Schlüssel 1:  $3. + 4$ . Stelle "21" bis "27").

Benötigt das Versicherungsunternehmen die Rechnung in Papierform, teilt sie dies im Merkmal Kostenübernahme mit.

Das Versicherungsunternehmen teilt in der Bestätigung des Versichertenstatus für die bei ihr versicherten Personen die aktuellen Daten der Card für Privatversicherte und Art und Umfang des Versicherungsschutzes mit. Bei Neugeborenen entfällt diese Übertragung.

### **1.3.2 entfällt**

## **1.3.3 Zahlungssatz**

Mit dem Zahlungssatz teilt das Versicherungsunternehmen dem Krankenhaus mit, ob der in Rechnung gestellte Abrechnungsbetrag zur Zahlung angewiesen ist, -oder aus welchem Grund die Rechnung abgelehnt wird (Schlüssel 10). Der Zahlungssatz muss übertragen werden, wenn der Zahlungsbetrag vom Rechnungsbetrag abweicht (Schlüssel 10 = "05"), eine Rechnung in Papierform angefordert wird (Schlüssel 10 = "07") oder im Fall einer Ablehnung (Schlüssel 10, "04" oder "06"). Eine Anforderung durch das Krankenhaus soll vermieden werden.

Stellt ein Versicherungsunternehmen bei der Rechnungsprüfung Fehler in der Rechnungslegung fest, deren Korrektur unstrittig ist, kann es von einem Fehlerverfahren absehen und mit dem Prüfungsvermerk "05" den vom Rechnungsbetrag abweichenden Zahlungsbetrag übermitteln. In diesem Falle überträgt das Versicherungsunternehmen alle Entgeltsegmente mit den Dateninhalten, die dem zur Zahlung angewiesenen Betrag zugrundeliegen, sofern dieser ungleich Null ist.

### **1.3.4 Fehlerbehandlung**

Nachrichten des Krankenhauses, die beim Empfänger als fehlerhaft erkannt werden, sind dem Absender entsprechend der in Anlage 4, Abschnitt 6, beschriebenen Vorgehensweise mitzuteilen.

# **1.4 Vorgaben für besondere Fallkonstellationen**

## **1.4.1 Versorgung von Neugeborenen im G-DRG-System**

Im Falle einer Geburt ist nach § 1 Abs. 5 KFPV 2004/FPV ein eigener Fall für das Neugeborene zu bilden.

Wird eine im Fallpauschalen-Katalog vorgegebene Mindestverweildauer für die Fallpauschale (P60B) nicht erreicht, ist die Versorgung des Neugeborenen mit dem Entgelt für die Mutter abgegolten. In diesem Falle wird keine Rechnung für den Fall des Neugeborenen übertragen.

## **1.4.1.1 Gesundes Neugeborenes**

Für das gesunde Neugeborene ist ein Aufnahmesatz mit dem Aufnahmegrund "0601" (Geburt) vom Krankenhaus an das Versicherungsunternehmen der Mutter zu übermitteln. Im Datenfeld "Versicherungsnummer" ist die Versicherungsnummer der Mutter anzugeben. Als Aufnahmetag ist der Tag der Geburt und als Aufnahmegewicht das Geburtsgewicht als Mussfeld anzugeben. Ist der Vorname noch nicht bekannt, ist "Säugling m" für männliche und "Säugling w" für weibliche Säuglinge anzugeben. Für den Namen und Vornamen der Mutter sollen die Datenelemente "Name" und "Vorname" im Segment PNV (Segment Information Privatversicherter) verwendet werden.

Bei vorliegender Einweisung der Mutter ist der die Mutter einweisende Arzt auch im Aufnahmesatz des Neugeborenen im Datenfeld 'Arztnummer des einweisenden Arztes' anzugeben. Bei Notfallaufnahme der Mutter ist für das Neugeborene die "Veranlassende Stelle bei Notfallaufnahme" mit dem Eintrag "Entbindung" zu füllen. In jedem Fall ist der Aufnahmegrund ("0601") als Normalfall anzugeben.

Eine Bestätigung des Versichertenstatus wird für den Fall des Neugeborenen nicht übertragen.

Der Fall des Neugeborenen wird unter der Versicherungsnummer der Mutter mit einer eigenen Entlassungsanzeige abgeschlossen. Die Fallpauschale für das Neugeborene wird über eine eigene Rechnung für das Neugeborene unter der Versicherungsnummer der Mutter in Rechnung gestellt. Die Entbindungsdaten (EBG-Segment) werden in der Entlassungsanzeige für den Krankenhausfall der Mutter übertragen.

### Anmerkung: Siehe Anmerkung zu Abschnitt 1.4.1.2

Tritt zwischen dem Aufnahmetag und dem Tag der Geburt für die Mutter ein Zuständigkeitswechsel des Kostenträgers ein, wird bei der Abrechnung von Fallpauschalen der Fall der Mutter mit dem am Aufnahmetag zuständigen Kostenträger und der Fall des gesunden Neugeborenen mit dem hiernach am Tag der Geburt zuständigen Kostenträger abgewickelt.

## **1.4.1.2 Krankheitsbedingt behandlungsbedürftiges Neugeborenes**

Der Aufnahmesatz für das krankheitsbedingt behandlungsbedürftige Neugeborene ist ohne Angabe einer Versicherungsnummer und mit dem Aufnahmegrund "01" (Krankenhausbehandlung, vollstationär) an das für das Neugeborene zuständige Versicherungsunternehmen zu übertragen.

Die Versicherungsnummer des Neugeborenen wird dem Krankenhaus in der Bestätigung des Versichertenstatus durch das dann zuständige Versicherungsunternehmen mitgeteilt.

Für die Mutter und das Neugeborene werden an das/die jeweils zuständige(n) Versicherungsunternehmen jeweils getrennte Entlassungsanzeigen und Rechnungssätze übertragen.

## Anmerkung:

Der Aufnahmesatz für das Neugeborene ist abweichend von der generellen Übertragungsfrist erst zu übertragen, wenn feststeht, ob das Neugeborene krankheitsbedingt behandelt wurde.

Wird trotz der Ausnahmeregelung beim Aufnahmesatz für das Neugeborene irrtümlich eine falsche Konstellation für die Übertragung zugrundegelegt, darf eine anschließende Korrektur nicht durch eine Änderungsmeldung zu dem vorangegangenen Aufnahmesatz vorgenommen werden. In diesem Fall ist zunächst der Aufnahmesatz durch ein Fallstorno zu stornieren und die Versorgung oder Behandlung des Neugeborenen in Abhängigkeit von dem Ausgangsfehler wie folgt zu übertragen:

Wurde irrtümlich für ein gesundes Neugeborenes gemeldet, ist die Behandlung des Neugeborenen als neuer Fall entsprechend Abschnitt 1.4.1.2 zu übertragen. Ist das Neugeborene bei demselben Versicherungsunternehmen wie die Mutter versichert, muss hierbei ein neues krankenhausinternes Kennzeichen verwendet werden.

Wurde irrtümlich für ein krankheitsbedingt behandlungsbedürftiges Neugeborenes gemeldet, ist die Versorgung des Neugeborenen als Fall der Mutter entsprechend Abschnitt 1.4.1.1 zu übertragen. Ist das Neugeborene bei demselben Versicherungsunternehmen wie die Mutter versichert, muss hierbei ebenfalls ein neues krankenhausinternes Kennzeichen verwendet werden.

Um eine derartige Konsequenz (Neuvergabe des krankenhausinternen Kennzeichens!) zu vermeiden, muss das Krankenhaus durch geeignete, wirksame Kontrollen dafür Sorge tragen, dass ein Aufnahmesatz für ein Neugeborenes auf keinen Fall irrtümlich gemeldet wird.

Besonderer Hinweis: Zur Abrechnung eines Zuschlags für Begleitperson ("75100003") bei Verbleib der gesunden Mutter siehe § 1 Abs. 5 FPV.

### **1.4.2. Teilstationäre Leistungen**

Jedes fallbezogene Entgelt nach § 6 KHEntgG wird nach § 8 Abs. 2 Nr. 1 KFPV 2004FPV als ein Krankenhausfall gezählt. Die Fallabwicklung erfolgt in der Regel in der Abfolge der Nachrichtentypen Aufnahmesatz -> Bestätigung des Versichertenstatus -> Entlassungsanzeige -> Rechnungssatz. Diese Nachrichtenfolge wird auch für Tagesfälle eingehalten.

Die Regelungen zum Wechsel von teil- und vollstationärer Behandlung in Bezug auf den Fallabschluss (Entlassungsanzeige und Schlussrechnung) der ersten Behandlung und Neuaufnahme (Aufnahmesatz mit neuer Fallnummer und Bestätigung des Versichertenstatus) der nachfolgenden Behandlung gelten auch im Geltungsbereich des KHEntgG weiter. Als Entlassungsgrund für die erste Behandlungsart ist "229" (Fallabschluss (interne Verlegung) bei Wechsel zwischen voll- und teilstationärer Behandlung) anzugeben.

Wird ein Patient innerhalb des Zeitraums bis einschließlich drei Tage nach Überschreiten der abgerundeten mittleren Verweildauer einer Fallpauschale wieder zur teilstationären Behandlung aufgenommen oder findet ein Wechsel von einer vollstationären Versorgung in eine teilstationäre Versorgung statt, kann für den Zeitrum bis einschließlich drei Tage nach Überschreiten der abgerundeten mittleren Verweildauer einer zuvor abrechenbaren Fallpauschale ein tagesbezogenes teilstationäres Entgelt nach § 6 Abs. 1 KHEntgG nicht zusätzlich berechnet werden.

Für diesen teilstationären Patienten ist ein neuer Aufnahmesatz mit neuem krankenhausinternen Kennzeichen und Aufnahmegrund "0301" ("Krankenhausbehandlung, teilstationär") zu übertragen. Die Anzahl der nicht berechenbaren Tage innerhalb des Zeitraums bis einschließlich drei Tage nach Überschreiten der abgerundeten mittleren Verweildauer der zuvor berechneten DRG-Fallpauschale wird im ENT-Segment im Datenfeld "Entgeltanzahl" mit der Entgeltart "78999999" und dem Entgeltbetrag 0,00 EUR ausgewiesen. Das Datenfeld "Abrechnung von" enthält das Datum der ersten teilstationären Behandlung innerhalb des Zeitraums bis einschließlich drei Tage nach Überschreiten der abgerundeten mittleren Verweildauer der vollstationären DRG-Fallpauschale. Das Datenfeld "Abrechnung bis" enthält das Datum des dritten Tages nach Überschreiten der abgerundeten mittleren Verweildauer der vollstationären DRG-Fallpauschale. Das Datenfeld "Tage ohne Berechnung/Behandlung" dieses ENT-Segmentes enthält die Anzahl der Tage, an denen der Patient nicht in teilstationärer Behandlung war.

Die außerhalb des Zeitraums bis einschließlich drei Tage nach Überschreiten der abgerundeten mittleren Verweildauer der zuvor berechneten vollstationären DRG-Fallpauschale erbrachten teilstationären Behandlungen werden in einem neuen ENT-Segment mit der zugehörigen Entgeltart abgerechnet. Wurden bei der Abrechnung der vollstationären Fallpauschale Abschläge nach § 1 Abs. 3 oder § 3 vorgenommen, sind zusätzlich zu obigen Entgelten für jeden teilstationären Behandlungstag tagesbezogene teilstationäre Entgelte zu berechnen; höchstens jedoch bis zur Anzahl der vollstationären Abschlagstage. Das Datenfeld "Abrechnung bis" im ENT-Segment für die Entgeltart "78999999" (Abrechnungszeitraum vom Beginn der teilstationären Behandlung bis zum Ende des nicht abrechenbaren Zeitraums) sowie das Datenfeld "Abrechnung von" im ENT-Segment für das teilstationäre Entgelt (Abrechnungszeitraum ab dem Beginn des zusätzlich abrechenbaren Zeitraums) sind entsprechend anzupassen.

Ausgenommen von dieser Regelung sind Leistungen der Onkologie, der Schmerztherapie, die HIV- Behandlung sowie für Dialysen.

Die teilstationären Prozeduren sind nicht bei der Gruppierung der zuvor abgerechneten Fallpauschale zu berücksichtigen.

## **1.4.3 Interne Verlegung mit Wechsel zwischen den Entgeltbereichen**

Bei einer internen Verlegung mit Wechsel zwischen den Entgeltbereichen der DRG-Fallpauschalen, nach der BPflV oder für besondere Einrichtungen nach § 17b Abs. 1 Satz 15 KHG sind die unterschiedlichen Entgeltbereiche wie eigenständige Krankenhäuser zu behandeln und für den Entgeltbereich der DRG-Fallpauschalen die Abrechnungsbestimmungen nach § 3 KFPVFPV anzuwenden (Abschläge bei Nichterreichen der mittleren Verweildauer, Rückverlegung). Um dies zu gewährleisten ist eine Falltrennung vorzunehmen. Als Entlassungs-/Verlegungsgrund ist in der Entlassungsanzeige zur ersten Behandlung der Schlüssel "179" (interne Verlegung mit Wechsel zwischen den Entgeltbereichen der DRG-Fallpauschalen, nach der BPflV oder für besondere Einrichtungen nach § 17b Abs. 1 Satz 15 KHG) anzugeben.

Für die nachfolgende Behandlung ist ein erneuter Aufnahmesatz mit neuem krankenhausinternen Kennzeichen zu übertragen. Das Datenfeld "IK des veranlassenden Krankenhauses" ist mit dem eigenen IK des Krankenhauses zu füllen.

### **1.4.4 Rückverlegung oder Wiederaufnahme in den DRG-Fallpauschalenbereich**

Wird ein Versicherter, für den Leistungen mit DRG-Fallpauschalen abgerechnet werden, in einen Entgeltbereich nach der BPflV, ebenfalls bei Anwendung des Vergütungssystems nach § 17d KHG, oder einen Entgeltbereich für besondere Einrichtungen nach § 17b Abs. 1 Satz 15 KHG verlegt oder extern verlegt und danach zurückverlegt oder nach Entlassung wieder aufgenommen, ist eine Aufnahmeanzeige mit neuem krankenhausinternen Kennzeichen als neuer Krankenhausfall an das Versicherungsunternehmen zu übertragen. Das Versicherungsunternehmen überträgt hierauf eine Bestätigung des Versichertenstatus.

Bei Rückverlegungen kann auf die Übertragung eines neuen Aufnahmesatzes und die Vergabe eines neuen krankenhausinternen Kennzeichens verzichtet werden, wenn absehbar ist, dass eine Neueinstufung vorzunehmen sein wird. Der erste Fall kann dann ggf. über ein Storno der Entlassungsanzeige fortgeführt werden.

Nach Fallabschluss durch Entlassung, externe Verlegung oder interne Verlegung in einen anderen Entgeltbereich ist zu prüfen, ob eine Neueinstufung gemäß § 2 oder § 3 Abs. 3 und 4 KFPV 2004/FPV vorzunehmen ist.

Eine Neueinstufung mit Zusammenfassung der Falldaten ist unter den folgenden Bedingungen durchzuführen:

- 1. Wiederaufnahme:
	- a. innerhalb der oberen Grenzverweildauer der DRG-Fallpauschale, bemessen nach der Zahl der Kalendertage ab dem Aufnahmedatum des ersten Aufenthalts, sofern die separate DRG-Einstufung der Wiederaufnahme auf dieselbe Basis-DRG führt und die Fallpauschalen dieser Basis-DRG im Fallpauschalen-Katalog nicht als Ausnahme von der Wiederaufnahme gekennzeichnet sind oder die Wiederaufnahme auf Grund einer Komplikation im Zusammenhang mit der durchgeführten Leistung erfolgt,
	- b. innerhalb von 30 Kalendertagen ab dem Aufnahmetag des ersten Aufenthalts, sofern innerhalb der gleichen Hauptdiagnosengruppe (MDC) die zuvor abrechenbare Fallpauschale in die medizinische Partition oder die andere Partition und die anschließende Fallpauschale in die operative Partition einzugruppieren ist und keiner der Krankenhausaufenthalte zu einer Fallpauschale führt, die im Fallpauschalen-Katalog als Ausnahme von der Wiederaufnahme gekennzeichnet ist.
- 2. Rückverlegung in den Entgeltbereich der DRG-Fallpauschalen

innerhalb von 30 Kalendertagen ab dem Entlassungsdatum des ersten Aufenthalts nach externem Krankenhausaufenthalt oder internem Aufenthalt in einem Entgeltbereich nach der BPflV oder einem Entgeltbereich für besondere Einrichtungen nach § 17b Abs. 1 Satz 15 KHG, sofern nicht mehr als 24 Stunden zwischen der Rückverlegung und der Aufnahme vergangen sind, und die Neueinstufung auf eine DRG-Fallpauschale führt, die nicht zur MDC 15 (Neugeborene) gehört.

## **1.4.4.1 Keine Neueinstufung**

Das Krankenhaus überträgt nach Fallabschluss der Wiederaufnahme/Rückverlegung die Entlassungsanzeige und eine Schlussrechnung für den neuen Krankenhausfall an das Versicherungsunternehmen.

## **1.4.4.2 Neueinstufung**

Erfolgt eine Neueinstufung auf der Grundlage der zusammengefassten Falldaten, ist für den Wiederaufnahme-/Rückverlegungsfall ein Fallstorno mit Verarbeitungskennzeichen "30" durchzuführen und der gesamte zusammengefasste Fall über das krankenhausinterne Kennzeichen des ersten Aufenthaltes abzuwickeln.

Ist für den ersten Aufenthalt bereits eine Schlussrechnung übertragen worden, ist die Schlussrechnung mit Verarbeitungskennzeichen "10" (Normalfall) und Rechnungsart "04" (Gutschrift/Stornierung) zu stornieren.

Für den ersten Aufenthalt kann eine bereits übertragene Entlassungsanzeige des ersten Aufenthaltes mit den zusammengefassten Falldaten über eine Korrekturmeldung mit Verarbeitungskennzeichen "20" (Änderung) aktualisiert werden.

Die Entlassungsanzeige ist mit den zusammengeführten Falldaten der Aufenthalte zu übertragen. Hierbei ist für die Entlassung/Verlegung am Ende des ersten Aufenthaltes im Datenfeld "Entlassungs-/Verlegungsgrund" anzugeben:

- bei Rückverlegungen der Schlüssel "169" (externe Verlegung mit Rückverlegung oder Wechsel zwischen den Entgeltbereichen der DRG-Fallpauschalen, nach der BPflV oder für besondere Einrichtungen nach § 17b Abs. 1 Satz 15 KHG mit Rückverlegung) und
- bei Wiederaufnahmen der Schlüssel "219" (Entlassung mit nachfolgender Wiederaufnahme)

Der externe Aufenthalt ist wie folgt zu dokumentieren:

- bei Rückverlegung durch ein ETL-Segment für die Pseudo-Fachabteilung "0001" (Pseudo-Fachabteilung für den Aufenthalt bei Rückverlegung ) mit Entlassungs-/Verlegungsgrund "189" (Rückverlegung) oder
- bei Wiederaufnahme durch ein ETL-Segment für die Pseudo-Fachabteilung "0002" (Pseudo-Fachabteilung für den externen Aufenthalt bei Wiederaufnahme) mit Entlassungs-/Verlegungsgrund "199" (Entlassung vor Wiederaufnahme mit Neueinstufung) oder "209" (Entlassung vor Wiederaufnahme mit Neueinstufung wegen Komplikation).

Als Tag der Entlassung/Verlegung und Entlassungs-/Verlegungsuhrzeit sind Tag und Uhrzeit der Rückverlegungs-/Wiederaufnahme anzugeben. Als Hauptdiagnose ist die Hauptdiagnose aus der vorangegangenen internen Fachabteilung (mit Entlassungs-/Verlegungsgrund "169" oder "219") zu übernehmen. Die Angabe der Sekundärdiagnose, des IK der aufnehmenden Institution sowie von Nebendiagnosen (NDG-Segment) entfällt.

Eine neue Schlussrechnung ist für den anhand der Zusammenfassung neu eingestuften Fall zu erstellen.

Ist die obere Grenzverweildauer der in Rechnung gestellten DRG-Fallpauschale bis zur erstmaligen Entlassung/externen Verlegung nicht erreicht, ist die Anzahl der Tage vom Entlassungs-/ Verlegungstag bis zum Tag vor der Rückverlegungs-/Wiederaufnahme im Datenfeld "Tage ohne Berechnung/Behandlung" in der DRG-Fallpauschale zu berücksichtigen.

## **1.4.5 Rückverlegung in einen Entgeltbereich nach der BPflV oder einen Entgeltbereich für besondere Einrichtungen nach § 17b Abs. 1 Satz 15 KHG**

Bei Rückverlegung in einen Entgeltbereich nach der BPflV oder einen Entgeltbereich für besondere Einrichtungen nach § 17b Abs. 1 Satz 15 KHG soll ein Aufnahmesatz für einen neuen Krankenhausfall mit neuem krankenhausinternen Kennzeichen übertragen werden.

Die Fortführung des ursprünglichen Krankenhausfalls ohne Übertragung eines neuen Aufnahmesatzes ist ebenfalls möglich. Dann ist die Entlassungsanzeige wie unter 1.4.4.2 mit Entlassungs-/ Verlegungsgrund "169" für die verlegende und Entlassungs-/Verlegungsgrund "189" für die Pseudo-Fachabteilung "0001" bei Rückverlegung anzugeben.

### **1.4.6 Abrechnungszeiträume für Abschläge bei Verlegungen und Nichterreichen der unteren GVD**

Bei Abrechnung von Abschlägen bei Verlegungen oder Nichterreichen der unteren GVD sind die Datenfelder "Abrechnung von" und "Abrechnung bis" übereinstimmend zu den entsprechenden Angaben für die DRG-Fallpauschale zu füllen. Die Anzahl der Tage, für die der Abschlag vorzunehmen ist, ist im Datenfeld "Entgeltanzahl" anzugeben.

Für die Abschlagsart ist maßgeblich, ob die Behandlung im verlegenden Krankenhaus länger als 24 Stunden dauerte (§ 3 Abs. 2 Satz 2 KFPV 2004/FPV) und ob zwischen der Verlegung/Entlassung aus dem verlegenden Krankenhaus und der Aufnahme in das Krankenhaus mehr als 24 Stunden vergangen sind (§ 1 Abs. 1 Satz 4 KFPV 2004/FPV). Dauerte die Behandlung im verlegenden Krankenhaus länger als 24 Stunden und sind zwischen der Verlegung/Entlassung und Aufnahme nicht mehr als 24 Stunden vergangen, ist die mittlere Verweildauer für die Abschlagsberechnung maßgeblich. Für die anderen möglichen Konstellationen ist die untere Grenzverweildauer maßgeblich, sofern das Krankenhaus nicht wiederum selbst zum verlegenden Krankenhaus wird (§ 3 Abs. 2 Satz 2, 2. Halbsatz KFPV 2004/FPV).

Maßgeblich für die Zuordnung ist die Datenlage bei dem Versicherungsunternehmen bei fallübergreifender Betrachtung. Damit das aufnehmende Krankenhaus entscheiden kann, welche Abschlagsregelung anzuwenden ist, ist bei Verlegungsfällen eine Abklärung mit dem verlegenden Krankenhaus bzw. Privatversicherten erforderlich. Es empfiehlt sich, dass das verlegende Krankenhaus dem Privatversicherten eine Information über die Behandlungsdauer (länger als 24 Stunden oder nicht) und über die Entlassungs-/Verlegungszeit (Tag und Uhrzeit) für das aufnehmende Krankenhaus mitgibt.

## **1.4.7 Transplantationen**

Für Lebendspender ist bei der Aufnahme zur Organentnahme zum Zwecke einer Transplantation ein eigener Krankenhausfall mit eigenem krankenhausinternen Kennzeichen mit dem Versicherungsunternehmen des vorgesehenen Organempfängers abzurechnen. Als Aufnahmegrund ist "0801" (Stationäre Aufnahme zur Organentnahme) anzugeben. Im Datenfeld "Versicherungsnummer" ist die Versicherungsnummer des vorgesehenen Organempfängers zu übermitteln. Im NAD-Segment sind die Daten des Organspenders anzugeben. Für den Namen und Vornamen des Organempfängers sollen die Datenelemente "Name" und "Vorname" im Segment PNV (Segment Information Privatversicherter) verwendet werden.

## **1.4.8 Beispiele für Verlegungsfälle**

# **Fall 1 interne Verlegung ohne Wechsel der Abrechnungssysteme**

(KHEntgG -> KHEntgG oder BPflV -> BPflV)

# **Falldaten**

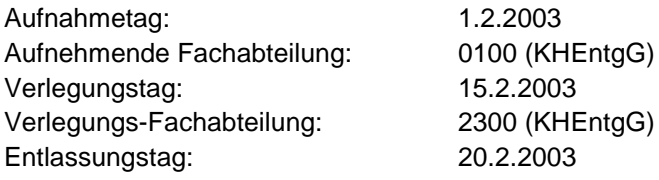

## Aufnahmesatz (Auszug)

FKT+10+01+260500005+160500016' PNV+123456001+++Khint1' AUF+20030201+1329+0101+0100+20030220+123456789'

# Entlassungsanzeige (Auszug)

```
FKT+10+01+260500005+160500016'
PNV+123456001+++Khint1'
DAU+20030201+20030220'
ETL+20030215+1100+129+0100'
ETL+20030220+0800+012+2300'
ETL+20030220+0800+012+0000+[Hauptdiagnose](+[Sekundär-Diagnose])'
FAB+0100'
FAB+2300'
```
### **Fall 2 interne Verlegung mit Wechsel der Abrechnungssysteme**

(BPflV -> KHEntgG, analog KHEntgG -> BPflV)

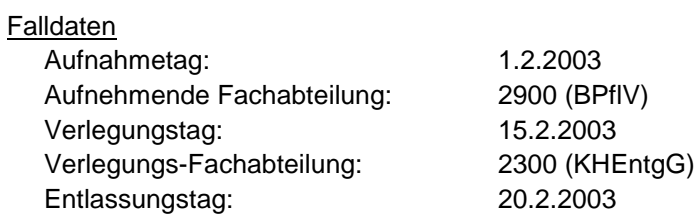

### Aufnahmesatz (Auszug) 1. Zeitraum

```
FKT+10+01+260500005+160500016'
PNV+123456001+++Khint1'
AUF+20030201+1329+0101+2900+20030220+123456789'
```
### Entlassungsanzeige (Auszug) 1. Zeitraum

```
FKT+10+01+260500005+160500016'
PNV+123456001+++KHint1'
DAU+20030201+20030215'
ETL+20030215+0900+179+2900+[Hauptdiagnose](+[Sekundär-Diagnose])'
FAB+2900'
```
### Aufnahmesatz (Auszug) 2. Zeitraum

```
FKT+10+01+260500005+160500016'
PNV+123456001+++Khint2'
AUF+20030215+1100+0101+2300+20030220+260500005'
```
### Entlassungsanzeige (Auszug) 2. Zeitraum

```
FKT+10+01+260500005+160500016'
PNV+123456001+++Khint2'
DAU+20030215+20030220'
ETL+20030220+0800+012+2300+[Hauptdiagnose](+[Sekundär-Diagnose])'
FAB+2300'
```
### **Fall 3 interne Verlegung mit Wechsel der Abrechnungssysteme und Rückverlegung**

(BPflV -> KHEntgG -> BPflV (analog KHEntgG -> BPflV -> KHEntgG ohne Neueinstufung))

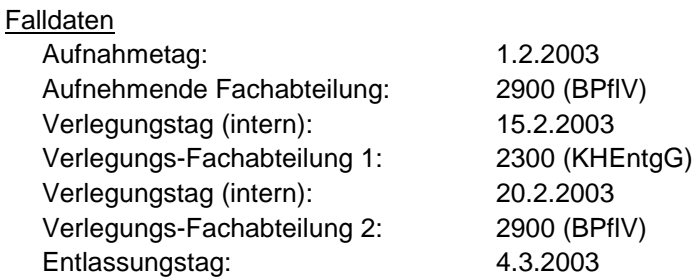

### Aufnahmesatz (Auszug) 1. Zeitraum

FKT+10+01+260500005+160500016' PNV+123456001+++**Khint1**' AUF+20030201+1329+0101+2900+20030304+123456789'

### Entlassungsanzeige (Auszug) 1. Zeitraum

```
FKT+10+01+260500005+160500016'
PNV+123456001+++Khint1'
DAU+20030201+20030215'
ETL+20030215+0900+179+2900+[Hauptdiagnose](+[Sekundär-Diagnose])'
FAB+2900'
```
### *Interne Verlegung*

#### Aufnahmesatz (Auszug) 2. Zeitraum

```
FKT+10+01+260500005+160500016'
PNV+123456001+++Khint2'
AUF+20030215+1000+0101+2300+20030304++260500005'
```
### Entlassungsanzeige (Auszug) 2. Zeitraum

```
FKT+10+01+260500005+160500016'
PNV+123456001+++Khint2'
DAU+20030215+20030220'
ETL+20030220+0800+179+2300+[Hauptdiagnose](+[Sekundär-Diagnose])'
FAB+2300'
```
### *Rückverlegung (ohne Neueinstufung)*

#### Aufnahmesatz (Auszug) 3. Zeitraum

```
FKT+10+01+260500005+160500016'
PNV+123456001+++Khint3'
AUF+20030220+0900+0101+2900+20030304++260500005'
```
### Entlassungsanzeige (Auszug) 3. Zeitraum

```
FKT+10+01+260500005+160500016'
PNV+123456001+++Khint3'
DAU+20030220+20030304'
ETL+20030304+0800+012+2900+[Hauptdiagnose](+[Sekundär-Diagnose])'
FAB+2900'
```
## **Fall 4 interne Verlegung mit Wechsel der Abrechnungssysteme und Rückverlegung mit Neueinstufung** (KHEntgG -> BPflV -> KHEntgG)

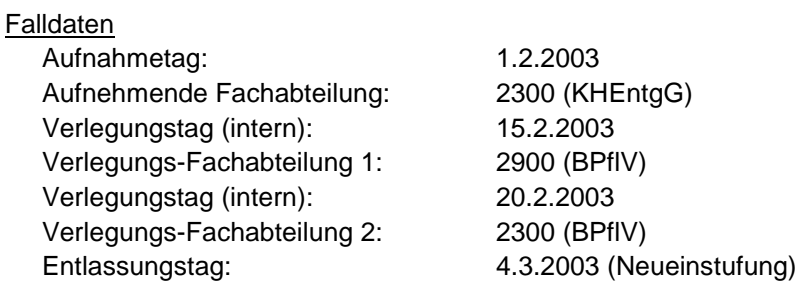

### Aufnahmesatz (Auszug) 1. Zeitraum

FKT+10+01+260500005+160500016' PNV+123456001+++**Khint1**' AUF+20030201+1329+0101+2300+20030304+123456789'

### Entlassungsanzeige (Auszug) 1. Zeitraum

```
FKT+10+01+260500005+160500016'
PNV+123456001+++Khint1'
DAU+20030201+20030215'
ETL+20030215+0900+179+2300+[Hauptdiagnose](+[Sekundär-Diagnose])'
FAB+2300'
```
### *Interne Verlegung*

#### Aufnahmesatz (Auszug) 2. Zeitraum

```
FKT+10+01+260500005+160500016'
PNV+123456001+++Khint2'
AUF+20030215+1000+0101+2900+20030303++260500005'
```
### Entlassungsanzeige (Auszug) 2. Zeitraum

```
FKT+10+01+260500005+160500016'
PNV+123456001+++Khint2'
DAU+20030215+20030220'
ETL+20030220+0800+179+2900+[Hauptdiagnose](+[Sekundär-Diagnose])'
FAB+2900'
```
### *Rückverlegung*

#### *Aufnahmesatz (Auszug) 3. Zeitraum*

*FKT+10+01+260500005+160500016' PNV+123456001+++Khint3' AUF+20030220+1000+0101+2300+20030304++260500005'*

### *Neueinstufung nach Fallabschluss*

### *Stornierung des Aufnahmesatzes (Auszug) 3. Zeitraum*

```
FKT+30+01+260500005+160500016'
PNV+123456001+++Khint3'
AUF+20030220+1000+0101+2300+20030304++260500005'
```
#### Stornierung der Entlassungsanzeige (Auszug) 1. Zeitraum

```
FKT+41+01+260500005+160500016'
PNV+123456001+++Khint1'
DAU+20030201+20030215'
ETL+20030215+0900+179+2300+[Hauptdiagnose](+[Sekundär-Diagnose])'
FAB+2300'
```
### Entlassungsanzeige (Auszug) 1. und 3. Zeitraum

```
FKT+10+02+260500005+160500016'
PNV+123456001+++Khint1'
DAU+20030201+20030304'
ETL+20030215+0900+169+2300+++260500005'
ETL+20030220+0800+189+0001'
ETL+20030304+0800+012+2300'
ETL+20030304+0800+012+0000+[Hauptdiagnose](+[Sekundär-Diagnose])'
FAB+2300'
```
### **Fall 5 externe Verlegung mit Wechsel der Abrechnungssysteme und Rückverlegung**

(BPflV -> KHEntgG -> BPflV (analog KHEntgG -> BPflV -> KHEntgG ohne Neueinstufung)) Falldaten

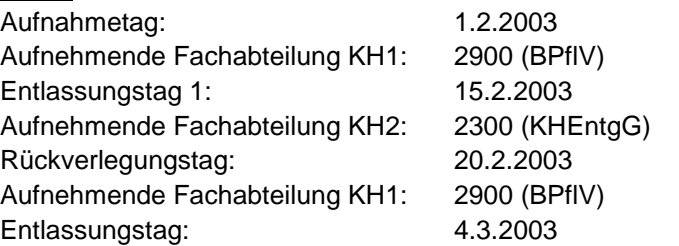

### Aufnahmesatz (Auszug) 1. Zeitraum

```
FKT+10+01+260500005+160500016'
PNV+123456001+++KHint1'
AUF+20030201+1329+0101+2900+20030304+123456789'
```
### Entlassungsanzeige (Auszug) 1. Zeitraum

```
FKT+10+01+260500005+160500016'
PNV+123456001+++KHint1'
DAU+20030201+20030215'
ETL+20030215+0900+069+2900+[Hauptdiagnose]+([Sek.-Diagn.])+260500016'
FAB+2900'
```
### *Externe Verlegung*

#### Aufnahmesatz (Auszug) 2. Zeitraum

FKT+10+01+260500016+160500016' PNV+123456001+++**Khint2**' AUF+20030215+1000+0101+2300+20030303++260500005'

### Entlassungsanzeige (Auszug) 2. Zeitraum

```
FKT+10+01+260500016+160500016'
PNV+123456001+++Khint2'
DAU+20030215+20030220'
ETL+20030220+0800+139+2300+[Hauptdiagnose]+([Sek.-Diagn.])+260500005'
FAB+2300'
```
### *Rückverlegung (ohne Neueinstufung)*

#### Aufnahmesatz (Auszug) 3. Zeitraum

FKT+10+01+260500005+160500016' PNV+123456001+++**Khint3**' AUF+20030220+0900+0101+2900+20030304++260500016'

### Entlassungsanzeige (Auszug) 3. Zeitraum

```
FKT+10+01+260500005+160500016'
PNV+123456001+++Khint3'
DAU+20030220+20030304'
ETL+20030304+0800+012+2900+[Hauptdiagnose](+[Sekundär-Diagnose])'
FAB+2900'
```
### **Fall 6 externe Verlegung mit Wechsel der Abrechnungssysteme und Rückverlegung mit Neueinstufung** (KHEntgG -> BPflV -> KHEntgG)

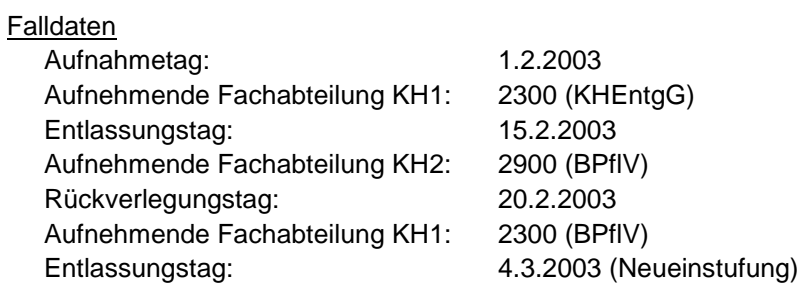

#### Aufnahmesatz (Auszug) 1. Zeitraum

FKT+10+01+260500005+160500016' PNV+123456001+++**Khint1**' AUF+20030201+1329+0101+2300+20030304+123456789'

#### Entlassungsanzeige (Auszug) 1. Zeitraum

```
FKT+10+01+260500005+160500016'
PNV+123456001+++Khint1'
DAU+20030201+20030215'
ETL+20030215+0900+139+2300+[Hauptdiagnose]+([Sek.-Diagn.])+260500016'
FAB+2300'
```
### *Externe Verlegung*

#### Aufnahmesatz (Auszug) 2. Zeitraum

```
FKT+10+01+260500016+160500016'
PNV+123456001+++Khint2'
AUF+20030215+1000+0101+2900+20030303++260500005'
```
#### Entlassungsanzeige (Auszug) 2. Zeitraum

```
FKT+10+01+260500016+160500016'
PNV+123456001+++Khint2'
DAU+20030215+20030220'
ETL+20030220+0800+069+2900+[Hauptdiagnose]+([Sek.-Diagn.])+260500005'
FAB+2900'
```
### *Rückverlegung*

#### *Aufnahmesatz (Auszug) 3. Zeitraum*

*FKT+10+01+260500005+160500016' PNV+123456001+++Khint3' AUF+20030220+1000+0101+2300+20030304++260500016'*

### *Neueinstufung nach Fallabschluss*

#### *Stornierung des Aufnahmesatzes (Auszug) 3. Zeitraum*

```
FKT+30+01+260500005+160500016'
PNV+123456001+++Khint3'
AUF+20030220+1000+0101+2300+20030304++260500016'
```
Stornierung der Entlassungsanzeige (Auszug) 1. Zeitraum

```
FKT+41+01+260500005+160500016'
PNV+123456001+++Khint1'
DAU+20030201+20030215'
ETL+20030215+0900+139+2300+[Hauptdiagnose]+([Sek.-Diagn.])+260500016'
FAB+2300'
```
### Entlassungsanzeige (Auszug) 1. und 3. Zeitraum

```
FKT+10+02+260500005+160500016'
PNV+123456001+++Khint1'
DAU+20030201+20030304'
ETL+20030215+0900+169+2300+++260500016'
ETL+20030220+0800+189+0001'
ETL+20030304+0800+012+2300'
ETL+20030304+0800+012+0000+[Hauptdiagnose](+[Sekundär-Diagnose])'
FAB+2300'
```
## **1.4.10 Externe Aufenthalte mit Abwesenheiten über Mitternacht bei Versicherten in psychiatrischen und psychosomatischen Einrichtungen (BPflV)**

Externe Aufenthalte von Versicherten in psychiatrischen und psychosomatischen Krankenhäusern, die gemäß BPflV vergütet werden (unabhängig von der Anwendung des neuen Vergütungssystem nach § 17d KHG), mit Abwesenheiten über Mitternacht werden ab dem 1.7.2013 (Aufnahmedatum) jeweils als "fiktive interne Verlegung" dokumentiert.

Als Tag der Entlassung/Verlegung und als Entlassungs-/Verlegungsuhrzeit sind der Tag und die Uhrzeit des jeweiligen Beginns der Abwesenheit mit der verlegenden Fachabteilung und dem Entlassungs-/Verlegungsgrund "239" (Beginn eines externen Aufenthalt mit Abwesenheit über Mitternacht) in einer SG1 Segmentgruppe im ETL Segment anzugeben. Als Hauptdiagnose ist die Hauptdiagnose der verlegenden Fachabteilung anzugeben. Die Angabe der Sekundärdiagnose, des IK der aufnehmenden Institution sowie von Nebendiagnosen (NDG-Segment) entfällt.

Bei der Rückkehr aus der Abwesenheit sind als Tag der Entlassung/Verlegung und als Entlassungs-/ Verlegungsuhrzeit der Tag und die Uhrzeit der jeweiligen Beendigung der Abwesenheit über Mitternacht mit der Pseudo-Fachabteilung "0003" (Pseudo-Fachabteilung für externen Aufenthalt mit Abwesenheit über Mitternacht im BPflV-Bereich) und dem Entlassungs- /Verlegungsgrund "249" (Beendigung eines externen Aufenthalt mit Abwesenheit über Mitternacht) anzugeben. Als Hauptdiagnose ist die Hauptdiagnose der verlegenden internen Fachabteilung zu übernehmen. Die Angabe der Sekundärdiagnose, des IK der aufnehmenden Institution sowie von Nebendiagnosen (NDG-Segment) entfällt.

In der Entlassungsanzeige ist zusätzlich zu den ETL-Segmenten für die Fachabteilungen (und deren Daten) die für den gesamten Krankenhausfall maßgebliche Hauptdiagnose (ggf. mit Nebendiagnosen) durch eine weitere (letzte!) Segmentgruppe SG1 zu übermitteln, die im Segment ETL den Pseudo-Code "0000" für den Krankenhausbezug sowie die Daten der Entlassung/Verlegung enthält.

## **Beispiel: Externer Aufenthalt mit Abwesenheit über Mitternacht für Patienten mit Aufnahme nach dem 1.7.2013**

Aufnahme am 1.7.2013 in der Fachabteilung 2900 (14:01 Uhr)

Externer Aufenthalt:

Beginn am 9.8.2013 (11:23 Uhr), Beendigung am 11.8.2013 (11:24 Uhr)

Entlassung am 25.9.2012 (12:02 Uhr) aus der Fachabteilung 2900

Aufnahmesatz:

… FKT+10+01+260101013+100500016` INV+123456789123++++KHINT1`

… AUF+20130701+1401+0101+2900+20130925++++++` …

Entlassungsanzeige:

… FKT+10+01+260101013+100500016` INV+123456789123++++KHINT1`

…

DAU+20130701+20130925` ETL+20130809+1123+239+2900+[Diagnosen]` ETL+20130811+1124+249+0003+[Diagnose]` ETL+20130925+1202+011+2900+[Diagnosen]` ETL+20130925+1202+011+0000+[Diagnosen]`

… FAB+2900`

Hinweis:

Im Rechnungssatz wird bei Anwendung des neuen Vergütungssystems nach § 17d KHG der Tag der vollständigen Abwesenheit (10.8.2013) im ENT-Segment unter "Tage ohne Berechnung/Behandlung" ausgewiesen. Bei Vergütung nach der "alten" BPflV" wird er ebenfalls unter "Tage ohne Berechnung/Behandlung" ausgewiesen, sofern vereinbart ist, dass für Tage der vollständigen Abwesenheit keine Vergütung abgerechnet werden kann. Ist für Tage der Abwesenheit eine gesonderte Vergütung mit eigenem Entgeltschlüssel vereinbart, ist das entsprechende ENT-Segment aufzunehmen.

Für die Dokumentation der Zeiten des externen Aufenthaltes im Rahmen von Rückverlegungen oder Wiederaufnahmen bei BPflV-Krankenhäuser, die das neue Vergütungssystem nach § 17 d KHG anwenden, werden künftig die bisherigen Regelungen der Pseudo-Fachabteilungen "0001" und "0002" sowie zu den Entlassungsgründen 169 bis 219 (Kapitel 1.4.4. Anlage 5) Anwendung finden, dazu verständigen sich die Vertragspartner in einem gesonderten Nachtrag.

## **1.4.11 Abrechnung psychiatrischer und psychosomatischer Einrichtungen gemäß BPflV (bei Anwendung §17d KHG)**

Mit der Einführung des Entgeltsystems für psychiatrische und psychosomatische Einrichtungen (§17d KHG) für das Jahr 2013 sind die bisherigen Regelungen zur Verlegung bzw. Wiederaufnahme gesondert zu den in Anlage 5 Abschnitt 1.4.4–1.4.6 beschriebenen Fallkonstellationen wie folgt zu regeln.

## **1.4.11.1 Rückverlegung oder Wiederaufnahme in den Entgeltbereich nach der BPflV (bei Anwendung §17d KHG)**

Wird ein Versicherter, für den Leistungen mit PEPP abgerechnet werden, in den DRG-Entgeltbereich oder einen Entgeltbereich für besondere Einrichtungen nach § 17b Abs. 1 Satz 15 KHG verlegt oder extern verlegt und danach zurückverlegt oder nach Entlassung wieder aufgenommen, ist eine Aufnahmeanzeige mit neuem krankenhausinternen Kennzeichen als neuer Krankenhausfall an das Versicherungsunternehmen zu übermitteln. Das Versicherungsunternehmen übermittelt hierauf eine Bestätigung des Versichertenstatus.

Bei Rückverlegungen/Wiederaufnahmen kann auf die Übermittlung eines neuen Aufnahmesatzes und die Vergabe eines neuen krankenhausinternen Kennzeichens verzichtet werden, wenn eine Neueinstufung vorzunehmen ist. Der erste Fall kann dann ggf. über ein Storno der Entlassungsanzeige fortgeführt werden.

Eine Neueinstufung mit Zusammenfassung der Falldaten ist unter folgenden Bedingungen durchzuführen: Rückverlegung/Wiederaufnahme (nur für mit Bewertungsrelationen bewertete Entgelte)

- 1. ein Patient wird innerhalb von 21 Kalendertagen, bemessen nach der Zahl der Kalendertage ab dem Entlassungstag der vorangegangenen Behandlung wieder aufgenommen und ist für den Wiederaufnahmefall in dieselbe Strukturkategorie einzustufen und
- 2. der Patient wird innerhalb von 120 Kalendertagen ab dem Aufnahmetag des ersten unter die Regelung der PEPPV 2013 fallenden Krankenhausaufenthaltes wieder aufgenommen.

Das Kriterium der Einstufung in dieselbe Strukturkategorie findet keine Anwendung, wenn Fälle aus unterschiedlichen Jahren zusammenzufassen sind (§ 2 Abs. 1 Satz 2 PEPPV 2013).

## **1.4.11.1.1 Keine Neueinstufung**

Das Krankenhaus übermittelt nach Beendigung des Falles der Wiederaufnahme die Entlassungsanzeige und eine Schlussrechnung für den neuen Krankenhausfall an die Krankenkasse.

## **1.4.11.1.2 Neueinstufung**

Erfolgt eine Neueinstufung auf der Grundlage der zusammengefassten Falldaten, ist der gesamte zusammengefasste Fall über das krankenhausinterne Kennzeichen des ersten Aufenthaltes abzuwickeln.

Ist für den ersten Aufenthalt bereits eine Schlussrechnung übermittelt worden, ist die Schlussrechnung mit dem Verarbeitungskennzeichen "10" (Normalfall) und der Rechnungsart "04" (Gutschrift / Stornierung) zu stornieren. Bei befristeter Kostenübernahme für den ersten Aufenthalt ist ggf. eine Verlängerungsanzeige zu übermitteln. Falls für den ersten Aufenthalt bereits eine Entlassungsanzeige übermittelt worden ist, ist hierzu zunächst die Entlassungsanzeige mit Verarbeitungskennzeichen "41" (Storno einer Entlassungsanzeige wegen Rückverlegung oder Wiederaufnahme) zu stornieren, um den Fallbezug zur ersten Aufnahme für die gesamte Falldokumentation herstellen zu können.

Mit den zusammengefassten Falldaten ist für den mit der ersten Aufnahme gemeldeten Fall eine erneute Entlassungsanzeige zu übermitteln. Dazu werden Prozeduren wie folgt zusammengefasst: Sämtliche Symptome/Diagnosen und Prozeduren sind auf den gesamten Abrechnungsfall zu beziehen. Das hat gegebenenfalls zur Folge, dass mehrere Prozeduren unter Addition der jeweiligen Mengenangaben zu einer Prozedur zusammenzuführen sind (siehe DKR-Psych, Version 2013). Als Hauptdiagnose des zusammengeführten Falles ist die Hauptdiagnose des längsten Aufenthaltes zu wählen (§ 2 Abs. 3 PEPPV 2013). Bei mehr als zwei zusammenzuführenden Aufenthalten sind die Berechnungstage einzelner Aufenthalte mit gleicher Hauptdiagnose aufzusummieren und mit der Anzahl an Berechnungstagen der anderen Aufenthalte zu vergleichen. Ist die Anzahl der Berechnungstage für mehrere Hauptdiagnosen gleich hoch, so ist als Hauptdiagnose die Diagnose des zeitlich früheren Aufenthaltes zu wählen.

Bei unbefristeter Kostenübernahme für den ersten Aufenthalt kann eine bereits übermittelte Entlassungsanzeige des ersten Aufenthaltes mit den zusammengefassten Falldaten als Korrekturmeldung mit Verarbeitungskennzeichen "20" (Änderung) übermittelt werden.

Die Entlassungsanzeige ist mit den zusammengeführten Falldaten der Aufenthalte zu übermitteln.

A) Hierbei ist für die Entlassung/Verlegung am Ende des ersten Aufenthaltes bzw. der vorangegangenen Aufenthalte im Datenfeld "Entlassungs-/Verlegungsgrund" anzugeben:

- bei Rückverlegungen der Schlüssel "169" (externe Verlegung mit Rückverlegung oder Wechsel zwischen den Entgeltbereichen der DRG-Fallpauschalen, nach der BPflV oder für besondere Einrichtungen nach § 17b Abs. 1 Satz 15 KHG mit Rückverlegung) und
- bei Wiederaufnahmen der Schlüssel "21x" (Entlassung mit nachfolgender Wiederaufnahme)
- B) Der externe Aufenthalt ist wie folgt zu dokumentieren:
	- bei Rückverlegung durch ein ETL-Segment für die Pseudo-Fachabteilung "0001" (Pseudo-Fachabteilung für den Aufenthalt bei Rückverlegung) mit Entlassungs-/Verlegungsgrund "189" (Rückverlegung) oder
	- bei Wiederaufnahme durch ein ETL-Segment für die Pseudo-Fachabteilung "0002" (Pseudo-Fachabteilung für den externen Aufenthalt bei Wiederaufnahme) mit Entlassungs-/Verlegungsgrund "199" (Entlassung vor Wiederaufnahme mit Neueinstufung).
	- Als Tag der Entlassung/Verlegung und Entlassungs-/Verlegungsuhrzeit sind Tag und Uhrzeit der Rückverlegungs-/Wiederaufnahme anzugeben. Als Hauptdiagnose ist die Hauptdiagnose aus der vorangegangenen internen Fachabteilung (mit Entlassungs- /Verlegungsgrund "169" oder "21x") zu übernehmen. Die Angabe der Sekundärdiagnose, des IK der aufnehmenden Institution sowie von Nebendiagnosen (NDG-Segment) entfällt.

Im Datenfeld "Tage ohne Berechnung/Behandlung" sind die Tage der vollständigen Abwesenheit während des externen Aufenthaltes zu berücksichtigen.

Die Dokumentationen der Abwesenheiten über Mitternacht mit der Pseudo-Fachabteilung "0003" (mit Wirkung zum 1.7.2013) betreffen Zeiträume des Aufenthaltes, in denen der Patient über Mitternacht während der Krankenhausbehandlung nicht anwesend war in den jeweils vor Zusammenführung dokumentierten Fällen. Die Zeiten des externen Aufenthaltes zwischen wiederaufgenommen/rückverlegten Fällen werden entsprechend mit der Pseudo-Fachabteilung "0001" bzw. "0002" dokumentiert.

Die Tage ohne Berechnung in dem zusammengeführten Fall setzen sich dann wie folgt zusammen:

- Tage der Abwesenheit über Mitternacht, bei denen mindestens 1 Tag vollständige Abwesenheit vorlag (ab 1.7.2013: mit Pseudo-Fachabteilung "0003") und
- Tage des externen Aufenthalts (mit Pseudo-Fachabteilung "0001" bzw. "0002") zwischen den zusammengeführten Fällen.

Eine neue Schlussrechnung ist für den anhand der Zusammenfassung neu eingestuften Fall zu erstellen.

## **1.4.11.2 Entlassungen zum Jahresende für Zwecke der Abrechnung**

Sofern ein im Vorjahr aufgenommener Patient am 31.12.5 des laufenden Jahres noch nicht entlassen wurde, erfolgt für Zwecke der Abrechnung eine Entlassung (Entlassungsgrund 25 – "Entlassung zum Jahresende bei Aufnahme im Vorjahr für Zwecke der Abrechnung – PEPP") mit dem zum 31.12. des laufenden Jahres. Eine Fallzusammenführung findet nicht statt. Dies findet auch für vor dem Umstiegszeitpunkt aufgenommene Patienten Anwendung. Als Entlassungstag ist dann

der 31.12. zu verwenden. Der 31. Dezember ist dabei ebenfalls ein Berechnungstag für die Schlussrechnung des mit Entlassungsgrund "25" entlassenen Falls.

Für den fortgesetzten Aufenthalt ab dem 1. Januar des neuen Jahres wird ein neuer Aufnahmesatz (Aufnahmegrund: "01xx") übermittelt. Die Abrechnung für das neue Jahr wird nach den dann gültigen Kodierregeln, ICD- und OPS-Katalogen und Entgeltkatalogen, beginnend mit der ersten Vergütungsstufe, durchgeführt. Für den fortgesetzten Aufenthalt wird bei Fallabschluss eine reguläre Entlassungsanzeige und Schlussrechnung übermittelt.

# **1.4.11.3 Dialyse in eigener Dialyseeinrichtung**

Für die Abrechnung von Dialyseleistungen in der eigenen Dialyseeinrichtung des Krankenhauses im Geltungsbereich des KHEntgG (§ 1 Abs. 8 PEPPV 2013) ist ein eigener Fall (interne Verlegung in den KHEntgG-Bereich) zu übermitteln.

# **2. Hinweise zu Datenelementen (nach Segmenten)**

# **AUF Segment Aufnahme**

## **1. Aufnahmetag**

Der Aufnahmetag ist der Tag der Aufnahme des Privatversicherten zu einer vollstationären oder teilstationären Krankenhausbehandlung oder einer stationären Entbindung.

Bei einer vorstationären Behandlung wird erst mit der vollstationären Aufnahme ein Aufnahmesatz übertragen, der Aufnahmetag ist dann der Tag der vollstationären Aufnahme. (Die Information über eine vorstationäre Behandlung erfolgt über den Aufnahmesatz im Feld Aufnahmegrund. Das Datum der vorstationären Behandlung wird mit dem Rechnungssatz über die Felder "Abrechnung von" und "Abrechnung bis" gemeldet.) Bei einer vorstationären Behandlung ohne anschließende vollstationäre Behandlung (Aufnahmegrund: "04") wird ein Aufnahmesatz mit dem Tag des Zugangs/der erstmaligen Behandlung als Aufnahmetag gemeldet.

Wird bei Zuständigkeitswechsel des Kostenträgers während der vollstationären Behandlung ein Aufnahmesatz an das dann zuständige Versicherungsunternehmen übertragen (Aufnahmegrund: "2x"), wird als Aufnahmetag der tatsächliche Tag der Aufnahme zur Krankenhausbehandlung unverändert gemeldet. Die zeitliche Abgrenzung gegenüber den Kostenträgern erfolgt über die Rechnungssätze und Entlassungsanzeigen.

## **2. Aufnahmeuhrzeit**

Es ist die Uhrzeit der Aufnahme zur vollstationären oder teilstationären Krankenhausbehandlung in Stunden (00 - 23) und Minuten (00 - 59) anzugeben. Bei vorstationärer Behandlung ohne anschließende vollstationäre Behandlung kann die "Aufnahmeuhrzeit" mit "0000" angegeben werden.

### **3. Aufnahmegrund**

Der Aufnahmegrund (Schlüssel 1) enthält die leistungsrechtlich erforderliche Differenzierung des Grundes der Aufnahme.

Für gesunde Neugeborene ist ausnahmslos der Aufnahmegrund "06" (Geburt) anzugeben, unabhängig davon ob das Neugeborene voll- oder teilstationär versorgt wird.

Für eine stationäre Aufnahme zur Organentnahme ist ausnahmslos der Aufnahmegrund "08" (Stationäre Aufnahme zur Organentnahme) anzugeben, unabhängig davon, ob ein Organ tatsächlich entnommen wird oder nicht, ob es sich um eine Vor- oder Abklärungsuntersuchung, oder ob es sich um eine Aufnahme zur teilstationären Behandlung handelt.

## **4. Fachabteilung**

Es ist die aufnehmende Fachabteilung nach Schlüssel 6 anzugeben.

### **5. Voraussichtliche Dauer der KH-Behandlung**

Die voraussichtliche Dauer der Krankenhausbehandlung ist vom Krankenhausarzt anhand der Gegebenheiten des Einzelfalls festzulegen. Das Krankenhaus meldet den voraussichtlichen Tag der Entlassung aus der Krankenhausbehandlung. Bei rein vorstationärer Behandlung ist der letzte Tag der Behandlung anzugeben.

### **6. (Arztnummer des einweisenden Arztes) entfällt**

### **7. (Betriebsstättennummer des einweisenden Arztes) entfällt**

## **8. IK des veranlassenden Krankenhauses**

Bei Aufnahme eines Privatversicherten als Folge einer Verlegung aus einem Krankenhaus ist das Institutionskennzeichen des verlegenden (die Aufnahme veranlassenden) Krankenhauses anzugeben. Bei Verlegung aus einem ausländischen Krankenhaus ist das Pseudo-IK "979979956" anzugeben.

## **9. Veranlassende Stelle bei Notfallaufnahme**

Bei Notfallaufnahme ist die die Aufnahme veranlassende Stelle (z.B. Rettungsdienst) anzugeben.

## **10. (Zahnarztnummer des einweisenden Zahnarztes) entfällt**

### **11. Aufnahmegewicht**

Bei Aufnahme von Kleinkindern (eigener Behandlungsfall) mit einem Aufnahmealter bis zu einem Jahr ist das Aufnahmegewicht in Gramm anzugeben.

# **CUX Segment Währung**

## **1. Währungskennzeichen**

Die allen Entgeltbeträgen der Nachricht zugrundeliegende Währung ist entsprechend der ISO-Norm 4217 mit dreistelligem Währungskennzeichen anzugeben ("EUR" für Euro).

# **DAU Segment Dauer**

## **1. Aufnahmetag siehe AUF**

## **2. Voraussichtliche Dauer der KH-Behandlung (bei Verlängerungsanzeige)**

Es wird der voraussichtliche Tag der Entlassung aus der Krankenhausbehandlung gemeldet.

## **Entlassungstag (bei Entlassungsanzeige)**

Der Entlassungstag ist der Tag der Beendigung der vollstationären oder teilstationären Krankenhausbehandlung durch Entlassung, Verlegung des Privatversicherten in ein anderes Krankenhaus oder interne Verlegung mit Wechsel zwischen den Geltungsbereichen der BPflV und des KHEntgG.

Bei Zuständigkeitswechsel des Kostenträgers (Entlassungsgrund "05") ist in der Entlassungsanzeige an das erste Versicherungsunternehmen als Entlassungstag der Tag der Beendigung der Leistungspflicht des ersten Versicherungsunternehmens anzugeben.

Bei einer nachstationären Behandlung wird dem Versicherungsunternehmen über den Entlassungsgrund mitgeteilt, dass eine anschließende nachstationäre Behandlung vorgesehen ist. (Das Datum der nachstationären Behandlung wird mit dem Rechnungssatz über die Felder "Abrechnung von" und "Abrechnung bis", die Beendigung durch die Rechnungsart "Schlussrechnung" mitgeteilt.)

## **3. Nachfolgediagnose, die ab dem .... die Arbeitsunfähigkeit allein begründet hat**

Die Datenelementgruppe enthält im ersten Datenelement diejenige Nachfolgediagnose, die an Stelle der Aufnahmediagnose allein die Arbeitsunfähigkeit des Patienten begründet hat. Sie ist mit dem amtlichen ICD-Schlüssel anzugeben (linksbündig mit Sonderzeichen '.', '-' und '#' (Kreuzdiagnose) ohne Leerzeichen). In dem 2. Datenelement kann eine Lokalisation entsprechend der Spezifizierung des Diagnoseschlüssels erfolgen, sofern diese Angabe zur Spezifikation der Diagnose relevant ist.

### **4. Sekundär-Diagnose**

Die Datenelementgruppe enthält im ersten Datenelement die Angabe eines zusätzlichen Diagnoseschlüssels, sofern die Nachfolgediagnose eine zweite Diagnoseangabe erfordert. Sie ist mit dem amtlichen ICD-Schlüssel anzugeben (linksbündig mit Sonderzeichen '.', '-', '\*' (Sterndiagnose) und '!' (optionale Diagnose) ohne Leerzeichen). In dem 2. Datenelement kann eine Lokalisation entsprechend der Spezifizierung des Diagnoseschlüssels erfolgen, sofern diese Angabe zur Spezifikation der Diagnose relevant ist.

## **5. Ab-Datum**

Datum, ab dem die Nachfolgediagnose die Arbeitsunfähigkeit allein begründet hat.

### **6. Beatmungsstunden (nur bei Entlassungsanzeige)**

Sofern der Versicherte während des Krankenhausaufenthalts künstlich beatmet wurde, ist die Dauer der künstlichen Beatmung in Stunden anzugeben.

# **DPV Segment Diagnosen- und Prozedurenversion**

## **1. ICD-Version**

Es ist die Versionskennung des verwendeten Diagnoseschlüssels (ggf. mit Sonderzeichen) anzugeben.

Einweisungs- und Überweisungsdiagnosen werden wie im Verordnungsvordruck enthalten angegeben. Für diese Diagnosen gilt die Versionskennung nicht.

Bei Versionswechsel müssen Fälle nach alter Version abgeschlossen werden.

## **2. OPS-Version (nur bei Entlassungsanzeige)**

Es ist die Versionskennung des verwendeten Prozedurenschlüssels (ggf. mit Sonderzeichen) anzugeben.

Bei Versionswechsel müssen Fälle nach alter Version abgeschlossen werden.

*Verwendung des Segmentes "DPV"*

*Die Felder "ICD-Version" und "OPS-Version" sind als alphanumerische Felder bis zu 6 Zeichen definiert. Es sind die Versionsnummern des DIMDI mit Sonderzeichen anzugeben:*

*ICD10 SGB V Version 2005 ist im Feld ICD-Version entsprechend mit "2005" anzugeben.*

*OPS-301 Version 2005 ist im Feld OPS-Version entsprechend mit "2005" anzugeben.*

*In einer Nachricht, z.B. Entlassungsanzeige, kann nur eine Version des OPS bzw. des ICD verwendet werden.*

# **EAD Segment Einweisungs- und Aufnahmediagnose (20 x möglich)**

## **1. Aufnahmediagnose**

Die Datenelementgruppe enthält im ersten Datenelement die vom Krankenhausarzt bei der Aufnahme des Privatversicherten festgestellte Diagnose. Sie ist mit dem amtlichen ICD-Schlüssel anzugeben (linksbündig mit Sonderzeichen '.', '-' und '#' (Kreuzdiagnose) ohne Leerzeichen). In dem 2. Datenelement kann eine Lokalisation entsprechend der Spezifizierung des Diagnoseschlüssels erfolgen, sofern diese Angabe zur Spezifikation der Diagnose relevant ist.

## **2. Sekundär-Diagnose Aufnahme**

Die Datenelementgruppe enthält im ersten Datenelement die Angabe eines zusätzlichen Diagnoseschlüssels, sofern die Aufnahmediagnose eine zweite Diagnoseangabe erfordert. Sie ist mit dem amtlichen ICD-Schlüssel anzugeben (linksbündig mit Sonderzeichen '.', '-', '\*' (Sterndiagnose) und '!' (optionale Diagnose) ohne Leerzeichen). In dem 2. Datenelement kann eine Lokalisation entsprechend der Spezifizierung des Diagnoseschlüssels erfolgen, sofern diese Angabe zur Spezifikation der Diagnose relevant ist.

## **3. Einweisungsdiagnose**

Die Datenelementgruppe enthält im ersten Datenelement die vom Vertragsarzt bei Verordnung von Krankenhausbehandlung im Verordnungsvordruck anzugebende Diagnose. Sie ist mit dem amtlichen ICD-Schlüssel anzugeben (linksbündig mit Sonderzeichen '.', '-' und '#' (Kreuzdiagnose) ohne Leerzeichen). In dem 2. Datenelement kann eine Lokalisation entsprechend der Spezifizierung des Diagnoseschlüssels erfolgen. Enthält der Verordnungsvordruck keinen Diagnoseschlüssel/keine Spezifizierung, entfällt die Angabe durch das Krankenhaus.

## **4. Sekundär-Diagnose Einweisung**

Die Datenelementgruppe enthält im ersten Datenelement die Angabe eines zusätzlichen Diagnoseschlüssels, sofern die Einweisungsdiagnose eine zweite Diagnoseangabe erfordert. Sie ist mit dem amtlichen ICD-Schlüssel anzugeben (linksbündig mit Sonderzeichen '.', '-', '\*' (Sterndiagnose) und '!' (optionale Diagnose) ohne Leerzeichen). In dem 2. Datenelement kann eine Lokalisation entsprechend der Spezifizierung des Diagnoseschlüssels erfolgen, sofern diese Angabe im Verordnungsvordruck enthalten ist.

# **EBG Segment Entbindung (2 x wiederholbar)**

# **1. Tag der Entbindung**

Es wird der Tag (bei Mehrlingsgeburten über Mitternacht: die Tage) der Entbindung angegeben.

# **ENT Segment Entgelt (98x / 99 x möglich)**

## **1. Entgeltart**

Jede in Zusammenhang mit der Krankenhausbehandlung abzurechnende Entgeltart wird im Rechnungssatz entsprechend Schlüssel 4 bzw. den im Anhang B zu Anlage 2 aufgelisteten Entgeltarten angegeben.

Abrechnung von Abteilungspflegesätzen in Verbindung mit Sonderentgelten:

Bei Berechnung eines Sonderentgeltes wird der Abteilungspflegesatz um 20 v.H. ermäßigt, höchstens jedoch für 12 Berechnungstage; dies gilt nicht bei tagesgleichen Pflegesätzen für Intensivmedizin, neonatologische Intensivbehandlung und Psychiatrie.

Das ENT-Segment für das Sonderentgelt enthält in den Datenelementen "Abrechnung von" und "Abrechnung bis" den Operationstag/Tag der Erbringung des Sonderentgeltes, der nicht mit dem Zeitraum übereinstimmt, für den die Ermäßigung des Abteilungspflegesatzes vorgenommen wird.

Abrechnung von Fallpauschalen und Sonderentgelten mit Instandhaltungszuschlag:

Für die Erhöhung des Rechnungsbetrages bei Fallpauschalen und Sonderentgelten nach BPflV auf Grund des Instandhaltungszuschlages wird folgende Lösung vorgesehen:

Um Rundungsprobleme zu vermeiden, sollen die geänderten Beträge auf Landesebene vereinbart und allen Beteiligten bekannt gegeben werden. Diese Beträge sind bei der Rechnungsstellung zu verwenden.

Abrechnung von tagesbezogenen teilstationären DRG-Fallpauschalen

Bei Abrechnung von tagesbezogenen teilstationären DRG-Fallpauschalen wird das Entgelt für den ersten Abrechnungstag mit "7070xxxx" verschlüsselt. Für den zweiten und jeden weiter folgenden Abrechnungstag wird das Entgelt mit "7170xxxx"verschlüsselt, wobei "xxxx" in beiden Fällen die DRG-Fallpauschale bezeichnet.

Abrechnung von Pauschalen für (noch) nicht vereinbarte Zusatzentgelte und (noch) nicht vereinbarte nicht kalkulierte DRG mit Aufnahmedatum ab dem 1.1.2006:

Für Leistungen nach Anlage 3 oder 4 bzw. 6 FPV, für die noch keine krankenhausindividuell vereinbarten Entgelte oder Zusatzentgelte abgerechnet werden können (§ 5 Abs. 2 Satz 4 oder § 7 Abs. 4 Satz 2 und 3 FPV) oder für die keine Entgelte vereinbart sind (§ 5 Abs. 2 Satz 5 oder § 7 Abs. 4 Satz 4 FPV), können im Einzelfall Pauschalbeträge in Rechnung gestellt werden. Als Entgeltschlüssel ist in diesen Fällen der Entgeltschlüssel für das tagesbezogene Entgelt (85xxxxxx) bzw. das Zusatzentgelt mit dem pauschal vorgegebenen Entgeltbetrag nach FPV anzugeben.

Abrechnung der prozentualen Zu- und Abschläge für Erlösausgleiche nach § 5 Abs. 4 KHEntgG und des Pflegezuschlages nach § 4 Abs. 10 KHEntgG

1. Für die Zu- und Abschläge für Erlösausgleiche nach § 5 Abs. 4 KHEntgG und für den Pflegezuschlag nach § 4 Abs. 10 KHEntgG wurden die Entgeltartenschlüssel "47100011", "47200011 und "47100012" festgelegt.

2. Von dem Brutto-Rechnungsbetrag des Krankenhauses werden, sofern darin enthalten, folgende Entgeltarten zur Berechnung der Zu- und Abschläge herangezogen:

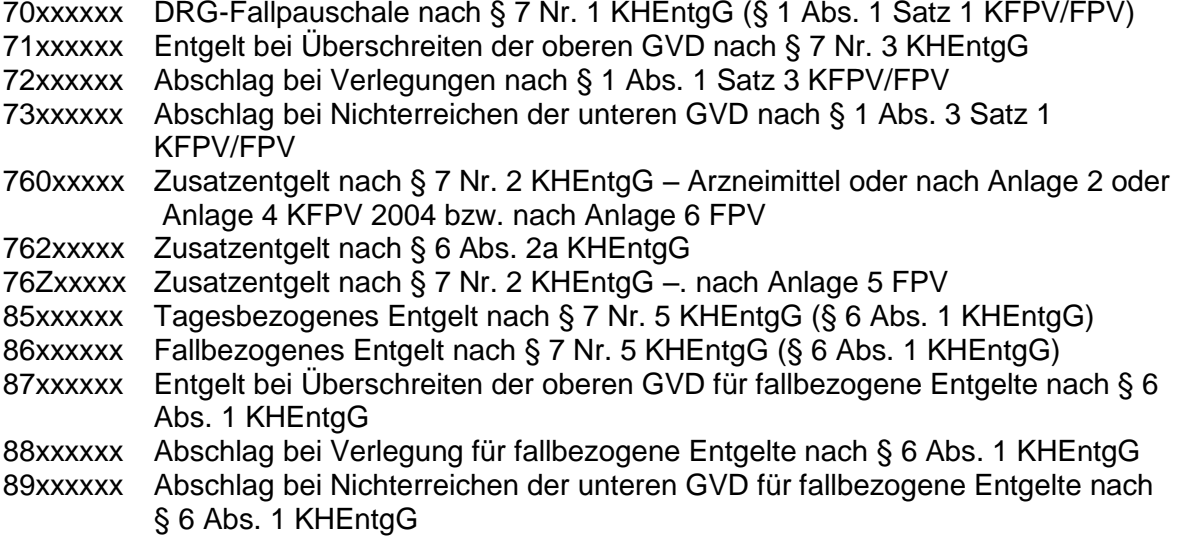

3. Der vom Krankenhaus in Rechnung gestellte Zu-/Abschlagsbetrag wird wie folgt ermittelt (Abschläge sind mit negativem Vorzeichen zu berücksichtigen):

Gerundete Summe über alle Entgeltarten mit Zu-/Abschlag [(Entgeltbetrag) x (Entgeltanzahl)

x (auf 2 Nachkommastellen gerundeter Prozentsatz des Zu-/Abschlages) / 100]

Hinweis zur Abrechnung des Versorgungszuschlages gemäß § 8 Abs. 10 Sätze 1 und 2 KHEntgG

1. Für die Zuschläge sind die folgenden Entgeltschlüssel zu verwenden:

47100018 Versorgungszuschlag nach § 8 Abs. 10 Satz 1 KHEntgG 47100019 erhöhter Versorgungszuschlag nach § 8 Abs. 10 Satz 2 KHEntgG

2. In der Rechnung des Krankenhauses werden für ab dem 1. August 2013 stationär aufgenommene Patienten, sofern im Rechnungssatz enthalten, die folgenden Entgeltarten zur Berechnung herangezogen:

70xxxxxx DRG-Fallpauschale nach § 7 Abs. 1 Satz 1 Nr. 1 KHEntgG 71xxxxxx Entgelt bei Überschreiten der oberen GVD (§ 1 Abs. 2 Satz 1 FPV) oder tagesbezogene teilstationäre DRG-Fallpauschalen ab 2. Tag 72xxxxxx Abschlag bei Verlegungen (§ 1 Abs. 1 Satz 3 FPV)

73xxxxxx Abschlag bei Nichterreichen der unteren GVD (§ 1 Abs. 3 Satz 1 FPV)

3. Der vom Krankenhaus in Rechnung gestellte Zuschlagsbetrag wird wie folgt ermittelt:

1. Summenbildung der Relativgewichte über die o.g. Entgeltarten, wobei Relativgewichte für Abschläge (72xxxxxx, 73xxxxxx) abzuziehen sind

2. Multiplikation mit auf 2 Nachkommastellen gerundetem Zuschlagswert (dieser ergibt sich aus der Multiplikation des LBFW mit dem maßgeblichen Vomhundertwert und Division durch 100)

3. kaufmännische Rundung des nach Nr. 2 errechneten Zuschlagsbetrages auf 2 Nachkommastellen

Technisches Beispiel (mit Versorgungszuschlag 47100018 bis 31.12.2013 1,0%):

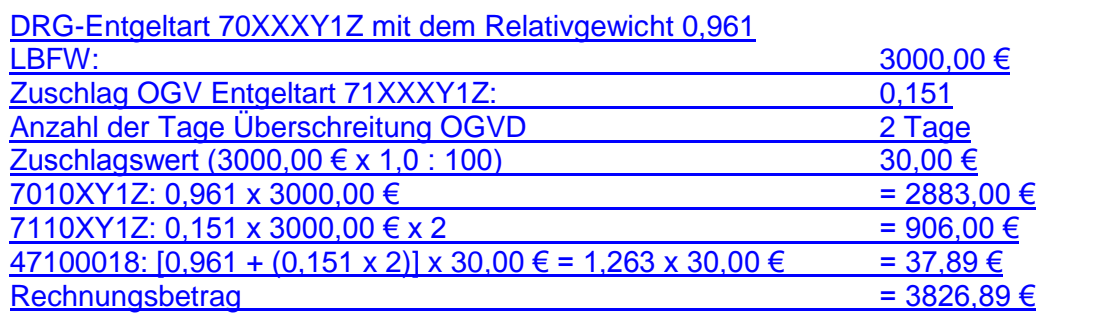

Für alle ab dem Geltungszeitpunkt der Vereinbarung nach § 10 Abs. 5 Satz 6 KHEntgG (Vereinbarung zur Tarifberichtigungsrate) bis einschließlich am 31.12.2013 aufgenommene Patienten wird anstelle des Versorgungszuschlags nach § 8 Abs. 10 Satz 1 KHEntgG (47100018) der erhöhte Versorgungszuschlag nach § 8 Abs. 10 Satz 2 KHEntgG (47100019) abgerechnet.

Hinweis zur Abrechnung des Zuschlages Hygiene-Förderprogramm nach § 4 Absatz 11 KHEntgG

1. Für den Zuschlag ist der folgenden Entgeltschlüssel zu verwenden:

47100020 Zuschlag Hygiene-Förderprogramm nach § 4 Abs. 11 KHEntgG

2. In der Rechnung des Krankenhauses werden für ab dem 1. August 2013 stationär aufgenommene Patienten, sofern im Rechnungssatz enthalten, die folgenden Entgeltarten zur Berechnung herangezogen:

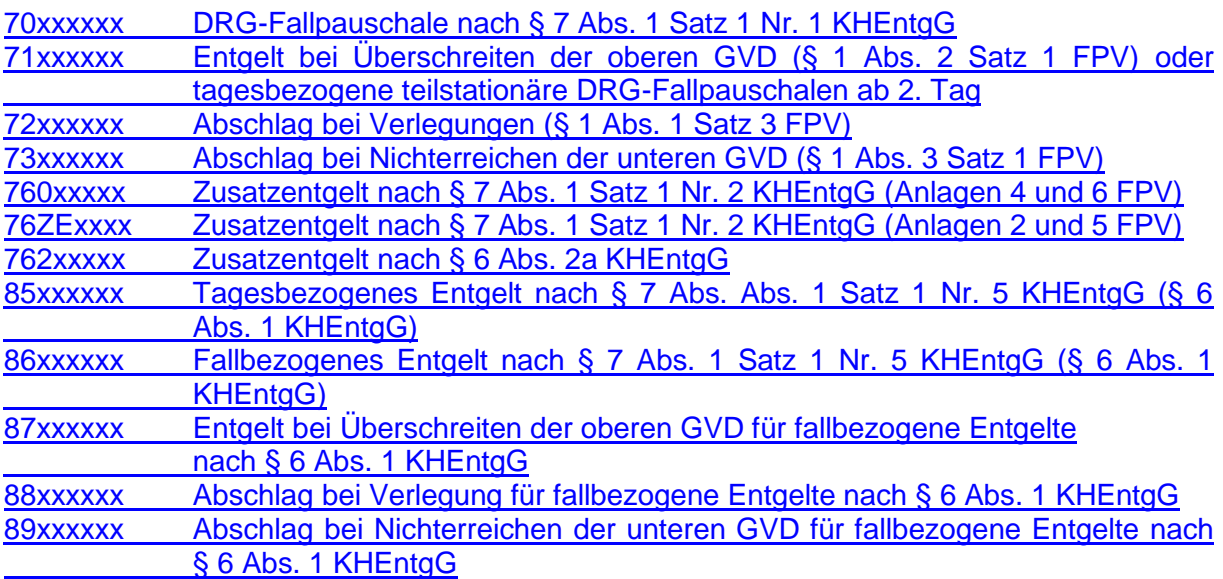

3. Der vom Krankenhaus in Rechnung gestellte Zuschlagsbetrag wird wie folgt ermittelt:

1. Summenbildung über die o.g. Entgeltarten, wobei Entgelte für Abschläge abzuziehen sind [(Entgeltbetrag) x (Entgeltanzahl)])

2. Multiplikation mit dem maßgeblichen Vomhundertwert

3. Division durch 100

4. kaufmännische Rundung auf 2 Nachkommastellen

## **2. Entgeltbetrag**

Der Entgeltbetrag ist der Euro-Betrag (mit 2 Nachkommastellen) für eine Abrechnungseinheit der Entgeltart, ggf. kaufmännisch auf zwei Nachkommastellen gerundet.

Abrechnung von Fallpauschalen und Sonderentgelten:

Für die Höhe einer Fallpauschale oder eines Sonderentgeltes ist der Tag der Aufnahme in das Krankenhaus maßgeblich.

## **3. Abrechnung von**

Das Feld enthält den ersten Tag, mit dem der Abrechnungszeitraum des Entgeltsegmentes beginnt.

Abrechnung von Fallpauschalen für Neugeborene (FP 16.01 und FP 16.02):

Es ist der erste Belegungstag auf der Säuglingsstation oder im Säuglingszimmer anzugeben.

Abrechnung von PEPP:

Für die Abrechnung einer PEPP-Entgeltart ist der erste Kalendertag des Beginns der jeweiligen Vergütungsstufe anzugeben.

## **4. Abrechnung bis**

Das Feld enthält den letzten Tag, mit dem der Abrechnungszeitraum des Entgeltsegmentes endet.

Abrechnung von Fallpauschalen für Neugeborene (FP 16.01 und FP 16.02):

Es ist der letzte Belegungstag auf der Säuglingsstation oder im Säuglingszimmer anzugeben.

Abrechnung von PEPP:

Für die Abrechnung einer PEPP-Entgeltart ist der letzte Kalendertag der Zugehörigkeit in der jeweiligen Vergütungsstufe, einschließlich der Tage der vollständigen Abwesenheit vor Beginn der folgenden Vergütungsstufe, anzugeben.

## **5. Entgeltanzahl**

Es ist die für die Rechnungsstellung maßgebliche Entgeltanzahl (Anzahl Berechnungstage oder Leistungen) anzugeben.

## **6. Tage ohne Berechnung/Behandlung**

Das Feld enthält die Anzahl der Tage, die nicht in die Berechnung einfließen (z.B. Tage der Beurlaubung).

Bei vor-, teil- und nachstationärer Behandlung dient das Feld dazu, die Tage ohne Behandlung innerhalb des durch "Abrechnung von" und "Abrechnung bis" definierten kalendermäßigen Zeitraums anzugeben. Die Angabe wird u.a. bei Fallpauschalen benötigt, um die Überschreitung der Grenzverweildauer zu ermitteln.

Abrechnung von Fallpauschalen für Neugeborene (FP 16.01 und FP 16.02):

Im Falle einer Verlegung in die Pädiatrie und anschließender Rückverlegung auf die Säuglingsstation oder in das Säuglingszimmer ist die Anzahl der Tage in der Pädiatrie anzugeben.

## **7. Tag der Wundheilung( Angabe entfällt)**

# **ETL Segment Entlassung/Verlegung**

(ETL ist das 1. Segment in der Segmentgruppe SG1 (ETL-NDG), die 30x möglich ist. SG1 dient der Dokumentation des Ablaufs der Krankenhausbehandlung. Es werden die bei der Entlassung bzw. Verlegung aus der angegebenen Fachabteilung festgestellten Diagnosen übertragen. Bei internen Verlegungen ist in der letzten SG1 die für den gesamten Krankenhausbehandlungsfall maßgebliche Hauptdiagnose (und Nebendiagnosen) anzugeben. Als Fachabteilung ist der Pseudocode '0000' zu übermitteln.)

## **1. Tag der Entlassung/Verlegung**

Es ist der Tag der Entlassung oder der externen oder internen Verlegung aus einer Abteilung im Format JJJJMMTT anzugeben.

## **2. Entlassungs-/Verlegungsuhrzeit**

Die Entlassungs-/Verlegungsuhrzeit ist in Stunden (00-23) und Minuten (00-59) für jede Entlassung oder externe oder interne Verlegung aus einer Abteilung anzugeben.

## **3. Entlassungs-/Verlegungsgrund**

Der Entlassungs-/Verlegungsgrund wird anhand von Schlüssel 5 angegeben.

## **4. Fachabteilung**

Die Fachabteilungen werden nach Schlüssel 6 angegeben. Es ist die Abteilung anzugeben, aus der entlassen oder extern oder intern verlegt wird.

### **5. Hauptdiagnose**

Die Hauptdiagnose ist bei Beendigung der vollstationären Krankenhausbehandlung durch Entlassung oder externe Verlegung in eine andere Institution anzugeben. Die Datenelementgruppe enthält im ersten Datenelement die bei der Entlassung/Verlegung des Privatversicherten festgestellte Hauptdiagnose mit dem amtlichen ICD-Schlüssel (linksbündig mit Sonderzeichen '.', '-' und '#' (Kreuzdiagnose) ohne Leerzeichen). In dem 2. Datenelement kann eine Lokalisation entsprechend der Spezifizierung des Diagnoseschlüssels erfolgen, sofern diese Angabe zur Spezifikation der Diagnose relevant ist.

Hinweis: Wenn eine Sekundär-Diagnose angegeben wird, wird diese im G-DRG-System immer als Nebendiagnose interpretiert.

Für die Diagnoseangaben sind die Deutschen Kodierrichtlinien zu beachten.

### **6. Sekundär-Diagnose**

Die Datenelementgruppe enthält im ersten Datenelement die Angabe eines zusätzlichen Diagnoseschlüssels, sofern die Hauptdiagnose eine zweite Diagnoseangabe erfordert. Sie ist mit dem amtlichen ICD-Schlüssel anzugeben (linksbündig mit Sonderzeichen '.', '-', '\*' (Sterndiagnose) und '!' (optionale Diagnose) ohne Leerzeichen). In dem 2. Datenelement kann eine Lokalisation entsprechend der Spezifizierung des Diagnoseschlüssels erfolgen, sofern diese Angabe zur Spezifikation der Diagnose relevant ist.

Hinweis: Wenn eine Sekundär-Diagnose angegeben wird, wird diese im G-DRG-System immer als Nebendiagnose interpretiert.

Für die Diagnoseangaben sind die Deutschen Kodierrichtlinien zu beachten.

## **7. IK der aufnehmenden Institution**

Bei Verlegung des Patienten in ein anderes Krankenhaus, bei interner Verlegung mit Wechsel zwischen den Entgeltbereichen der DRG-Fallpauschalen, nach der BPflV oder für besondere Einrichtungen mit Rückverlegung oder bei interner Verlegung bei Wechsel zwischen voll- und teilstationärer Behandlung, ist das Institutionskennzeichen des aufnehmenden Krankenhauses anzugeben. Wird in ein ausländisches Krankenhaus verlegt, ist das Pseudo-IK "979979956" anzugeben.

Bei Entlassung des Patienten in eine Rehabilitationseinrichtung, eine Pflegeeinrichtung oder ein Hospiz soll das Institutionskennzeichen der aufnehmenden Institution angegeben werden.

# **FAB Segment Fachabteilung (10x in PVER / 30x in PREC / 999 x in PENT möglich)**

## **1. Fachabteilung**

Die Fachabteilungen werden nach Schlüssel 6 angegeben.

In der Verlängerungsanzeige wird die behandelnde Fachabteilung, im Rechnungssatz und in der Entlassungsanzeige alle behandelnden Fachabteilungen angegeben.

Bei Behandlung in einer besonderen Einrichtung ist die Fachabteilung, der die besondere Einrichtung zuzuordnen ist, aufzuführen.

## **2. Diagnose**

Die Datenelementgruppe enthält im ersten Datenelement die für den Operationseingriff maßgebliche abrechnungsrelevante Diagnose nach dem amtlichen ICD-Schlüssel (linksbündig mit Sonderzeichen '.', '-' und '#' (Kreuzdiagnose) ohne Leerzeichen). In dem 2. Datenelement kann eine Lokalisation entsprechend der Spezifizierung des Diagnoseschlüssels erfolgen, sofern diese Angabe zur Spezifikation der Diagnose relevant ist. Bei Fallpauschalen und Sonderentgelten ist die Diagnose entsprechend den Festlegungen nach § 15 Abs. 1 Nr. 1 BPflV mit maximaler Stellenzahl anzugeben.

## **3. Sekundär-Diagnose**

Die Datenelementgruppe enthält im ersten Datenelement die Angabe eines zusätzlichen Diagnoseschlüssels, sofern die Diagnose eine zweite Diagnoseangabe erfordert. Sie ist mit dem amtlichen ICD-Schlüssel anzugeben (linksbündig mit Sonderzeichen '.', '-', '\*' (Sterndiagnose) und '!' (optionale Diagnose) ohne Leerzeichen). In dem 2. Datenelement kann eine Lokalisation entsprechend der Spezifizierung des Diagnoseschlüssels erfolgen, sofern diese Angabe zur Spezifikation der Diagnose relevant ist.

## **4. Zusatzschlüssel Diagnose (Angabe entfällt)**

### **5. Sekundär-Diagnose Zusatzschlüssel (Angabe entfällt)**

### **6. Operationstag**

Es ist das Datum der Operation bzw. des Beginns der durchgeführten Prozedur anzugeben. Das Datum ist zwingend anzugeben, sofern eine Angabe im Datenelement Operation enthalten ist.

## **7. Operation**

Die Datenelementgruppe enthält im ersten Datenelement eine im Rahmen der Krankenhausbehandlung durchgeführte Operation und Prozedur nach dem amtlichen Operationenschlüssel nach § 301 SGB V (linksbündig ohne Sonderzeichen ',' oder '-'). Im 2. Datenelement kann eine Lokalisation der Operation oder der Prozedur entsprechend den Spezifizierungen des amtlichen OP-Schlüssels erfolgen, sofern diese Angabe zur Spezifikation der Operation oder Prozedur relevant ist. Bei Fallpauschalen und Sonderentgelten ist der Operationenschlüssel entsprechend den Festlegungen nach § 15 Abs. 1 Nr. 1 BPflV in der am 31.12.2003 geltenden Fassung anzugeben.

Weitere im Rahmen der stationären Krankenhausbehandlung durchgeführte Operationen und Prozeduren können durch wiederholtes Verwenden des Segmentes FAB angegeben werden.

Als Operation sind grundsätzlich operative Maßnahmen sowie nicht-operative Maßnahmen entsprechend den Deutschen Kodierrichtlinien anzugeben. Insbesondere ist P005 'Multiple/ Bilaterale Prozeduren' zu beachten.

Die Angabe der Operation ist unabhängig von der Diagnosenangabe, gegebenenfalls können Prozeduren auch ohne Diagnosen angegeben werden.

Prozeduren, die im Rahmen der vor- oder nachstationären Behandlung erbracht werden, dürfen nur dann angegeben werden, wenn die vor- oder nachstationäre Behandlung nicht gesondert vergütet wird.

## **8. Zusatzschlüssel 1 Operation (Angabe entfällt)**

## **9. Zusatzschlüssel 2 Operation (Angabe entfällt)**

# **FHL Segment Fehlermeldung (20 x möglich)**

## **1. Segment**

Es ist der Name des fehlerhaften Segmentes anzugeben.

## **2. Segmentposition**

Bei wiederholbaren Segmenten ist anzugeben, welches Segment innerhalb des Wiederholungsblocks fehlerhaft ist. Die Zählung erfolgt segmenttypbezogen (z.B. 4. FAB- oder 3. ENT-Segment).

## **3. Feldposition**

Es ist die Nummer des fehlerhaften Datenelements in dem durch Nr.1 und Nr. 2 identifizierten Segment anzugeben.

## **4. Text**

Es kann ein freier Text zur Erläuterung des Fehlers angegeben werden.

## **5. Fehlercode**

Siehe Anhang C zu Anlage 2 (Fehlercodes).

## **6. Anwendungsreferenz (Dateiname)**

Name der Datei, in der der Fehler aufgetreten ist (aus UNB).

## **7. Datum/Uhrzeit der Erstellung**

Erstellungsdatum und Uhrzeit der Datei, in der der Fehler aufgetreten ist (aus UNB).

### **8. Nachrichtenreferenznummer**

Laufende Nummer des Datenpaketes (aus UNH).

### **9. Datenaustauschreferenz (Dateinummer)**

Laufende Nummer der Datei, in der der Fehler aufgetreten ist (aus UNB).

# **FKT Segment Funktion**

## **1. Verarbeitungskennzeichen**

Das Verarbeitungskennzeichen gibt an, ob es sich um einen Normalfall, eine Änderung, ein Storno einer Entlassungsanzeige oder ein Fallstorno handelt (s. Schlüssel 9 und Anlage 4, Abschnitt 7).

## **2. Laufende Nummer des Geschäftsvorfalls**

Als laufende Nr. ist als Standardwert '01' anzugeben. Bei mehrfach vorkommenden Nachrichten ist sie fortlaufend zu erhöhen (siehe Anlage 4, Abschnitt 7.2 und 7.3).

Beispiele Verarbeitungskennzeichen und Laufende Nummer des Geschäftsvorfalls in FKT:

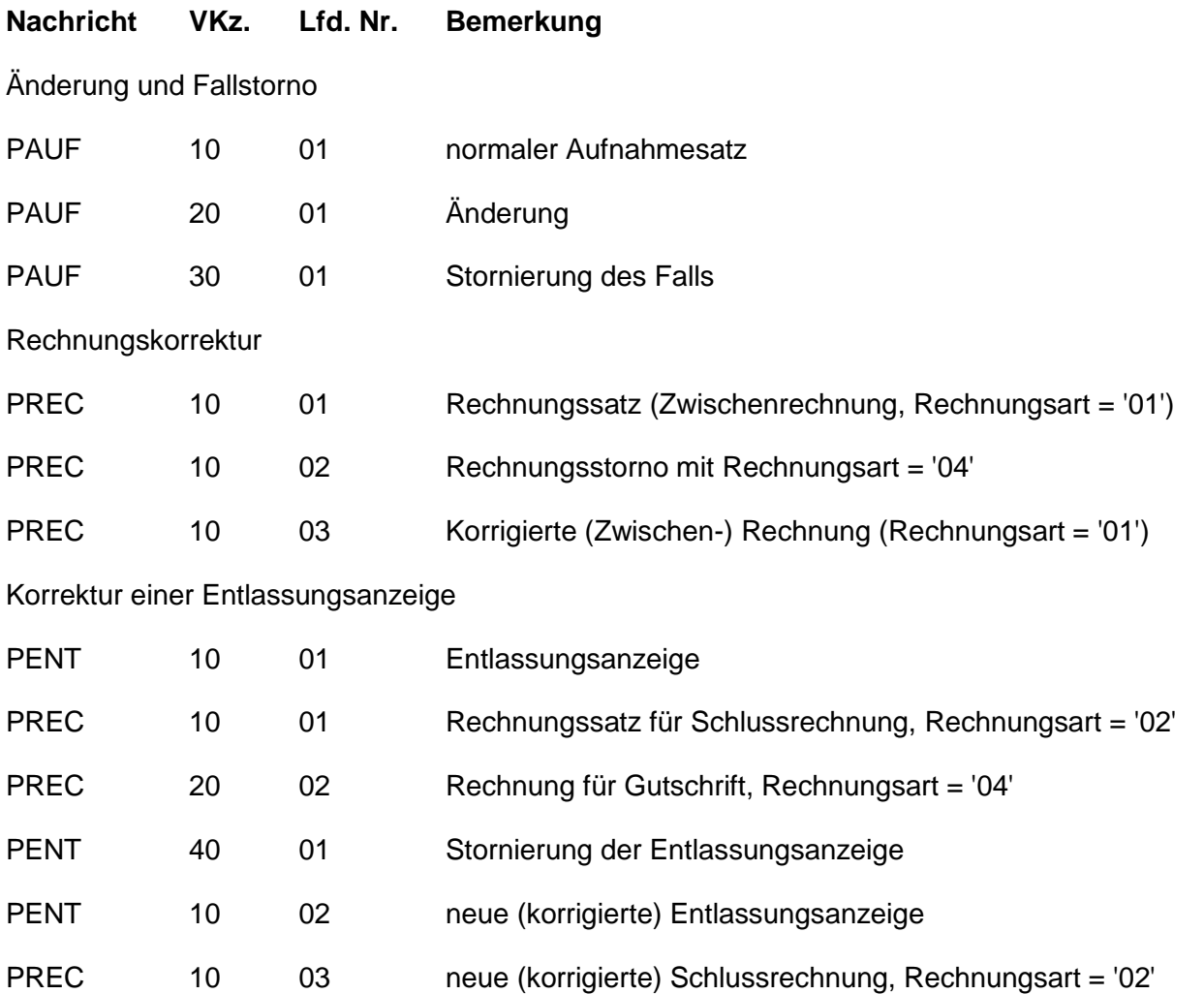

Eine mit Fehlerhinweis (Segment 'FHL') zurückgewiesene Nachricht enthält bei erneuter Übertragung nach Korrektur das Verarbeitungskennzeichen und die laufende Nummer der ursprünglichen Nachricht.

## **3. IK des Absenders**

Als IK des Absenders ist das Institutionskennzeichen des Krankenhauses bzw. des Versicherungsunternehmens anzugeben.

Das IK des Absenders darf - bezogen auf einen Krankenhaus-Behandlungsfall - nicht geändert werden (Ausnahme: Zuständigkeitswechsel des Kostenträgers).

## **4. IK des Empfängers**

Als IK des Empfängers ist das Institutionskennzeichen des Versicherungsunternehmens bzw. des Krankenhauses anzugeben.

Das Institutionskennzeichen des Versicherungsunternehmens ist der Card für Privatversicherte zu entnehmen. Es ist dort lediglich mit der 5. bis 8. Stelle enthalten, für die 1. bis 4. Stelle ist stets der Wert "1681" (Klassifikation für PKV hinzuzufügen. Die 9. Stelle (Prüfziffer) ist zu berechnen. Das IK kann auch mit der vollständigen Unternehmensnummer aus der Card für Privatversicherte über die PKV-Adressdatei ermittelt werden. Liegt die Card für Privatversicherte im Einzelfall nicht vor, so ist das Institutionskennzeichen des Versicherungsunternehmens aus anderer Quelle zu gewinnen und zu verwenden.

# **KOS Segment Bestätigung des Versichertenstatus**

## **1. Datum der Kostenübernahme**

Es ist das Ausstellungsdatum der Kostenübernahme anzugeben.

## **2. Merkmal Kostenübernahme**

Mit dem Merkmal Kostenübernahme (Schlüssel 8) wird dem Krankenhaus mitgeteilt, ob eine Kostenübernahme erfolgt oder aus welchem Grund diese zurückgestellt / abgelehnt wird. Ein Zuständigkeitswechsel des Kostenträgers während der Behandlung wird von dem neu zuständigen Versicherungsunternehmen über das Merkmal "02" [Änderung der Kostenübernahme (Zuständigkeitswechsel des Kostenträgers)] mitgeteilt.

## **3. Kostenübernahme ab:**

Es ist das Datum anzugeben, ab dem die Kostenübernahme wirksam ist. Die Abrechenbarkeit einer vorstationären Leistung bleibt von dieser Angabe unberührt.

Bei Wiederaufnahme eines Fallpauschalen-Patienten ist als Datum der Tag der Wiederaufnahme anzugeben, unbeschadet einer noch nicht abgelaufenen Grenzverweildauer der Fallpauschale.

## **4. Kostenübernahme bis:**

Bei Änderung des Versichertenstatus PKV ist das Ende-Datum eines geänderten Versichertenstatus PKV anzugeben. Ansonsten kann das Feld leer bleiben.

## **5. (Zuzahlungstage) entfällt**

## **6. (Höchstbetrag je Tag) entfällt**

# **NAD Segment Name/Adresse**

## **1. Name des Versicherten**

## **2. Vorname des Versicherten**

Bei Neugeborenen (eigener Fall), bei denen der Vorname noch nicht bekannt ist, ist "Säugling m" für männliche und "Säugling w" für weibliche Säuglinge anzugeben. Für den Namen und Vornamen der Mutter sollen die Datenelemente "Name" und "Vorname" im Segment PNV (Segment Information Privatversicherter) verwendet werden.

## **3. Geschlecht**

Das Geschlecht des Versicherten ist mit Schlüssel 21 anzugeben.

## **4. Geburtsdatum des Versicherten**

Das Geburtsdatum des Versicherten ist als kalendarisch gültiges Datum anzugeben (JJJJMMTT).

## **5. Straße und Haus-Nr.**

(Bei Inlandsanschriften in kleinen Gemeinden nicht immer vorhanden.)

## **6. Postleitzahl**

Es ist die 5-stellige Postleitzahl als Bestandteil der Postanschrift des Privatversicherten anzugeben.

Bei Auslandsanschriften kann sie entfallen (NAD09 vorhanden und nicht "D") oder bis zu 7 Stellen lang sein.

## **7. Wohnort**

### **8. Titel des Versicherten**

### **9. Internationales Länderkennzeichen**

Das internationale Länderkennzeichen (Schlüssel 7) ist Bestandteil der Postanschrift bei im Ausland wohnhaften Privatversicherten.

Wird im Segment PNV die Versicherungsnummer übertragen, so können in NAD die Nr. 4 bis Nr. 9 entfallen.

Name und Vorname des Versicherten sind in NAD immer zu übermitteln.

# **NDG Segment Nebendiagnose (40x möglich)**

(NDG ist das 2. Segment in der Segmentgruppe SG1 (ETL-NDG). SG1 dient der Dokumentation des Ablaufs der Krankenhausbehandlung. Es werden die bei der Entlassung bzw. Verlegung aus der angegebenen Fachabteilung festgestellten Diagnosen übertragen. Bei internen Verlegungen ist in der letzten SG1 die für den gesamten Krankenhausbehandlungsfall maßgebliche Hauptdiagnose (und Nebendiagnosen) anzugeben. Als Fachabteilung ist der Pseudocode "0000" zu übertragen.)

## **1. Nebendiagnose**

Die Datenelementgruppe enthält im ersten Datenelement eine zusätzlich zur Hauptdiagnose vom behandelnden Krankenhausarzt festgestellte Nebendiagnose. Sie ist mit dem amtlichen ICD-Schlüssel anzugeben (linksbündig mit Sonderzeichen '.', '-' und '#' (Kreuzdiagnose) ohne Leerzeichen). In dem 2. Datenelement kann eine Lokalisation entsprechend der Spezifizierung des Diagnoseschlüssels erfolgen, sofern diese Angaben zur Spezifikation der Diagnose relevant sind.

Weitere Nebendiagnosen können durch bis zu 40-maliges Verwenden des Segmentes NDG angegeben werden. (Soweit NDG mit der Möglichkeit "50x" realisiert ist, kann dies zunächst beibehalten werden.)

## **2. Sekundär-Diagnose**

Die Datenelementgruppe enthält im ersten Datenelement die Angabe eines zusätzlichen Diagnoseschlüssels, sofern die Nebendiagnose eine zweite Diagnoseangabe erfordert. Sie ist mit dem amtlichen ICD-Schlüssel anzugeben (linksbündig mit Sonderzeichen '.', '-', '\*' (Sterndiagnose) und '!' (optionale Diagnose) ohne Leerzeichen). In dem 2. Datenelement kann eine Lokalisation entsprechend der Spezifizierung des Diagnoseschlüssels erfolgen, sofern diese Angaben zur Spezifikation der Diagnose relevant sind.

# **PNV Segment Information Privatversicherter**

## **1. Versicherungsnummer**

Die Versicherungsnummer. ist eine von dem Versicherungsunternehmen vergebene Nummer zur eindeutigen Identifikation eines jeden einzelnen Versicherungsvertrages. Sie ist auf der Card für Privatversicherte ausgewiesen.

Liegt die Card für Privatversicherte bei der Aufnahme des Patienten nicht vor, so kann die Versicherungsnummer aus dem Einweisungsvordruck des Vertragsarztes übernommen werden.

Sollte die Versicherungsnummer bei der Aufnahme nicht zu ermitteln sein, kann der Aufnahmesatz auch ohne Versicherungsnummer übertragen werden. In diesem Fall müssen im Segment 'NAD' das Geburtsdatum und die vollständige Anschrift übertragen werden. Die Versicherungsnummer wird dann von dem Versicherungsunternehmen mit der Bestätigung des Versichertenstatus gemeldet.

Bei Neugeborenen (eigener Fall), die noch keine Versicherungsnummer haben, bleibt das Feld leer. Bei gesunden Neugeborenen muss in den Datenmeldungen zu einer Geburt für nicht im Ausland versicherte Mütter die Versicherungsnummer der Mutter angegeben werden.

## **2. Personennummer**

Der Personennummer (Schlüssel A) ist eine von dem Versicherungsunternehmen vergebene Nummer zur eindeutigen Identifikation einer versicherten Person innerhalb eines Versicherungsvertrages. Sie ist auf der Card für Privatversicherte gespeichert und ausgewiesen. Sollte die Personennummer bei der Aufnahme nicht zu ermitteln sein (Card für Privatversicherte liegt nicht vor) oder handelt es sich um die Behandlung eines erkrankten Neugeborenen (eigener Fall), kann der Aufnahmesatz ohne Personennummer übertragen werden. In diesem Fall ist das Geburtsdatum des Versicherten anzugeben. Die Personennummer wird von dem Versicherungsunternehmen mit der Bestätigung des Versichertenstatus gemeldet, sie ist in allen folgenden Nachrichten zu verwenden.

### **3. Gültigkeit der Card für Privatversicherte**

Das Gültigkeitsdatum ist auf der Card für Privatversicherte enthalten. Liegt sie nicht vor, entfällt die Angabe.

## **4. KH-internes Kennzeichen des Privatversicherten**

Das krankenhausinterne Kennzeichen dient mit dem IK des Krankenhauses zur eindeutigen Bestimmung des Behandlungsfalls. Mit der Vergabe des KH-internen Kennzeichens muss die eindeutige Identifikation des Behandlungsfalls sichergestellt sein.

Bei Wiederaufnahme wegen Komplikationen (Aufnahmegrund "07xx") ist ein neues krankenhausinternes Kennzeichen zu vergeben.

### **5. Fall-Nummer des Versicherungsunternehmens**

Die Fall-Nummer dient dem Versicherungsunternehmen zur internen Zuordnung des Behandlungsfalles. Sie wird dem Krankenhaus von dem Versicherungsunternehmen mit der Bestätigung des Versichertenstatus übertragen.

## **6. Aktenzeichen des Versicherungsunternehmens**

Das Aktenzeichen dient dem Versicherungsunternehmen zur internen Zuordnung des Behandlungsfalls. Es wird von dem Versicherungsunternehmen mit der Bestätigung des Versicherungsstatus übertragen.

## **7. Ausgabedatum der Card für Privatversicherte**

Das Datum ist aus der Card für Privatversicherte zu ermitteln.

### **8. Vertragskennzeichen**

Als Vertragskennzeichen ist in Verbindung mit der Vereinbarung zur Wahlleistung Unterkunft die Register-Nummer der Betriebsstätte des Krankenhauses anzugeben. Die Register-Nummer wird dem Krankenhaus durch den PKV-Verband mitgeteilt.

### **9. Name**

Bei gesunden Neugeborenen und Transplantationen wird der Name der Mutter bzw. des Organempfängers in diesem Datenelement (im Aufnahmesatz und allen nachfolgenden Nachrichten) angegeben.

### **10. Vorname**

Bei gesunden Neugeborenen und Transplantationen wird der Vorname der Mutter bzw. des Organempfängers in diesem Datenelement (im Aufnahmesatz und allen nachfolgenden Nachrichten) angegeben.

# **PVA Segment Aufnahmeinformation PKV**

## **1. Geschlecht**

Das Geschlecht des/der Privatversicherten ist ab 1. April 2013 entsprechend Schlüssel 21 anzugeben. Im PVA-Segment ist ab diesem Zeitpunkt als Vorgabewert "0" anzugeben.

## **2. Wahlleistung Arzt**

Mit Schlüssel C ist anzugeben, ob die Wahlleistung Arzt in Anspruch genommen wird.

## **3. Wahlleistung Unterkunft**

Mit Schlüssel D ist anzugeben, ob die Wahlleistung Unterkunft und in welcher Art (1-Bett-Zimmer oder 2-Bett-Zimmer) in Anspruch genommen wird.

## **4. Belegarzt**

Mit Schlüssel C ist anzugeben, ob die Krankenhausbehandlung durch einen Belegarzt erfolgt/vorgesehen ist oder nicht.

## **5. Begleitperson**

Mit Schlüssel E ist anzugeben, ob eine Begleitperson mit aufgenommen wurde und, ob die Mitaufnahme der Begleitperson medizinisch notwendig ist oder nicht.

### **6. Datenelementgruppe Kostenträger**

Die Datenelementgruppe bietet die Möglichkeit von Angaben zu weiteren Kostenträgern. Die Angaben haben je nach Ausgestaltung des Versicherungsvertrages Auswirkung auf den Umfang des Versicherungsschutzes (auch ergänzend zu den Krankenhauskosten) für den Privatversicherten.

### **7.a IK weiterer Kostenträger**

Institutionskennzeichen eines weiteren Kostenträgers (z.B. Berufsgenossenschaft, Versorgungsträger), sofern bekannt.

### **7.b Name weiterer Kostenträger**

Name eines weiteren Kostenträgers, sofern bekannt.

# **PVK Segment Versichertenstatus PKV**

Mit dem Segment PVK werden dem Krankenhaus die für die Abrechnung erforderlichen Angaben mitgeteilt.

## **1. Allg. KH-Leistung, in Prozent**

Umfang des Versicherungsschutzes (in Prozent) für die allgemeinen Krankenhausleistungen.

## **2. 1-Bett-Zuschlag, in Prozent**

Umfang des Versicherungsschutzes (in Prozent) für die Wahlleistung Unterkunft, 1-Bett-Zimmer.

## **3. 2-Bett-Zuschlag, in Prozent**

Umfang des Versicherungsschutzes (in Prozent) für die Wahlleistung Unterkunft, 2-Bett-Zimmer.

## **4. Differenz 1-Bett-zu 2-Bett-Zuschlag, in Prozent**

Umfang des Versicherungsschutzes (in Prozent) bei Wahlleistung Unterkunft für den Differenzbetrag zwischen 1-Bett- und 2-Bett-Zimmer-Zuschlag.

## **5. Allg. KH-Leistung, EUR je Tag**

Höchstbetrag (in EUR je Tag) für die allgemeinen Krankenhausleistungen.

## **6. 1-Bett-Zuschlag, EUR je Tag**

Höchstbetrag (in EUR je Tag) für die Wahlleistung Unterkunft, 1-Bett-Zimmer.

## **7. 2-Bett-Zuschlag, EUR je Tag**

Höchstbetrag (in EUR je Tag) für die Wahlleistung Unterkunft, 2-Bett-Zimmer.

### **8. Höchstbetrag, EUR je Tag**

Höchstbetrag in EUR je Tag entsprechend Versicherungsvertrag für die Übernahme der Gesamtkosten (nicht zulässig, wenn PVK05, PVK06, PVK07 Angaben enthalten.)

### **9. Höchstbetrag, EUR gesamt**

Gesamter Höchstbetrag in EUR entsprechend Versicherungsvertrag für die Übernahme der Gesamtkosten für diesen Krankenhausfall (als selbständige Angabe oder in Kombination mit PVK01 bis PVK07 und PVK11 oder PVK12 möglich.)

### **10. Maximale Anzahl Tage Selbstbeteiligung**

Maximale Anzahl der Tage, für die entsprechend Versicherungsvertrag eine Selbstbeteiligung des Privatversicherten bei der Rechnung an das Versicherungsunternehmen (als Abzug) Berücksichtigung finden kann.

### **11. Selbstbeteiligung, EUR je Tag**

Selbstbeteilungsbetrag je Tag, der innerhalb der unter 10 ausgewiesenen Zeitspanne bei der Rechnung an das Versicherungsunternehmen als Abzug (je Tag) berücksichtigt wird.

## **12. Selbstbeteiligung, EUR gesamt**

Gesamtbetrag der Selbstbeteiligung des Privatversicherten für die Krankenhausaufenthalt.

## **13. Begleitperson, in Prozent**

Prozentsatz der Kostenübernahme für die Mitaufnahme einer Begleitperson, die medizinisch nicht erforderlich ist.

## **14. Begleitperson, EUR je Tag**

Höchstbetrag je Tag für die Mitaufnahme einer Begleitperson, die medizinisch nicht erforderlich ist.

# **REC Segment Rechnung**

## **1. Rechnungsnummer**

Die Rechnungsnummer dient der Identifizierung der Einzelrechnung.

## **2. Rechnungsdatum**

Als Rechnungsdatum ist das Datum der Rechnungsstellung anzugeben.

## **3. Rechnungsart**

Die Rechnungsart (Schlüssel 11) enthält die Information, ob es sich bei dem übertragenen Datensatz um eine Zwischenrechnung, Schlussrechnung o.ä. handelt. Mit dem Schlüssel 11 wird auch angegeben, ob das Krankenhaus die Übertragung des entsprechenden Zahlungssatzes anfordert oder nicht.

## **4. Aufnahmetag / Tag des Zugangs**

Bei einer voll- oder teilstationären Behandlung oder stationären Entbindung ist der Aufnahmetag, bei vorstationärer Behandlung ohne anschließende vollstationäre Behandlung ist der Tag des Zugangs anzugeben.

## **5. Rechnungsbetrag**

Der Rechnungsbetrag (mit zwei Nachkommastellen) enthält den aus den einzelnen Entgeltelementen (Segment Entgelte: Entgeltbetrag x Entgeltanzahl, bei Abschlägen zu subtrahieren) errechneten Betrag, der in Rechnung gestellt wird.

### **6. Debitoren-Konto-Nr. des Krankenhauses**

Die Debitoren-Konto-Nr. dient zur internen Weiterleitung und Verbuchung des vom Versicherungsunternehmen gezahlten Rechnungsbetrages in der Finanzbuchhaltung des Krankenhauses.

### **7. Referenznummer des Krankenhauses**

### **8. IK des KH für Zahlungsweg**

Über das Institutionskennzeichen des Krankenhauses wird auch die Konto-Nr. und Bankleitzahl zugeordnet. Soll der Rechnungsbetrag abweichend von dem im Segment FKT angegebenen IK/Zahlungsweg auf ein anderes Konto überwiesen werden, dient das Feld "IK des KH für Zahlungsweg" zur Angabe des abweichenden Zahlungsweges. Voraussetzung ist, dass das Krankenhaus über ein gültiges weiteres Institutionskennzeichen verfügt.

# **TXT Segment Text (10 x möglich)**

## **1. Bestätigung des Versichertenstatus**

Wahlweise Erläuterung zum Merkmal Kostenübernahme, insbesondere bei Ablehnung.

# **ZPR Segment Zahlung/Prüfung**

## **1. Rechnungsbetrag, angewiesen**

Das Feld enthält die Information, welcher Betrag der Rechnung des Krankenhauses von dem Versicherungsunternehmen zur Zahlung angewiesen wurde.

## **2. Prüfungsvermerk**

Der Prüfungsvermerk (Schlüssel 10) enthält die Information des Versicherungsunternehmens, ob die Rechnung beglichen oder aus welchem Grund nicht beglichen wird.

Allgemeiner Hinweis:

Datenelemente, die von einem Absender erstmalig gefüllt werden, müssen in einer vom Empfänger zurückzuübermittelnden Nachricht unverändert erhalten bleiben (z.B. KH-internes Kennzeichen des Versicherten, Fallnummer und Aktenzeichen des Versicherungsunternehmens, Rechnungsnummer des Krankenhauses).

Für die Versichertendaten des Versicherungsunternehmens gelten besondere Regelungen (s. Anlage 4, Abschnitt 7.4).

Zur Verwendung von Verarbeitungskennzeichen und laufender Nummer des Geschäftsvorfalles im FKT-Segment siehe Beispiele in Anhang D.